### **Министерство сельского хозяйства Российской Федерации**

**Федеральное государственное бюджетное образовательное учреждение высшего образования**

### **«ВОРОНЕЖСКИЙ ГОСУДАРСТВЕННЫЙ АГРАРНЫЙ УНИВЕРСИТЕТ ИМЕНИ ИМПЕРАТОРА ПЕТРА I»**

### УТВЕРЖДАЮ

Декан факультета Землеустройства и кадастров Харитонов А.А. «25» июня 2024 г

# **РАБОЧАЯ ПРОГРАММА ПО ДИСЦИПЛИНЕ**

**Б1.В.06«Моделирование и конструирование элементов организации территории»**

Направление подготовки 21.04.02 Землеустройство и кадастры Направленность (профиль) «Землеустройство» Квалификация выпускника - магистр

Факультет землеустройства и кадастров

**Страница 1 из 45**

Кафедра землеустройства и ландшафтного проектирования

Разработчик рабочей программы: Проф. кафедры землеустройства и ландшафтного проектирования

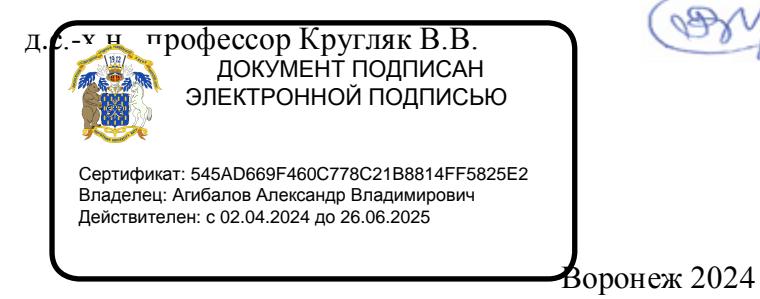

#### **Страница 2 из 45**

Рабочая программа составлена в соответствии с Федеральным государственным образовательным стандартом высшего образования по направлению подготовки 21.03.02 Землеустройство и кадастры (уровень бакалавриата) утвержденным приказом Министерства образования и науки России № 978 от 12.08.2020 г. и зарегистрированным в Министерстве юстиции Российской Федерации 25.08.2020 г., регистрационный номер №59429.

Рабочая программа утверждена на заседании кафедры землеустройства и ландшафтного проектирования (протокол № 9 от 25.06.2024 г.)

Заведующий кафедрой *Акзиев* Недикова Е.В.

Рабочая программа рекомендована к использованию в учебном процессе методической комиссией факультета землеустройства и кадастров (протокол № 10 от 25.06.2024 г.)

**комиссии**

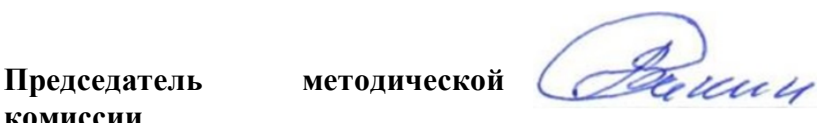

**Викин С.С.**

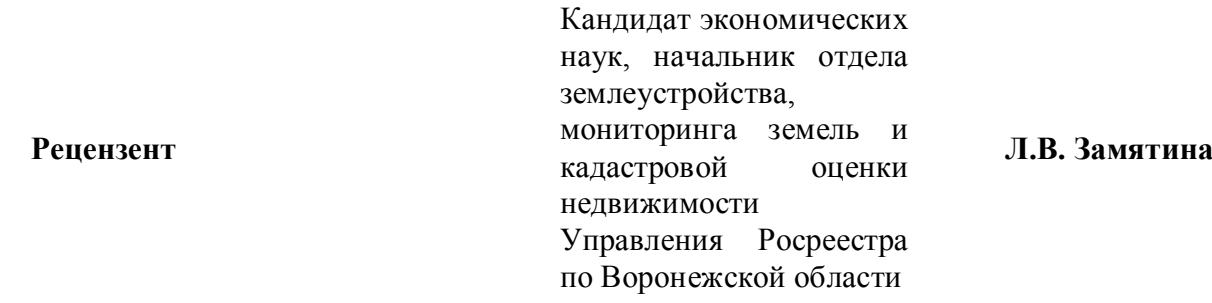

### **1. Общая характеристика дисциплины**

### **1.1. Цель дисциплины.**

Курс «Моделирование и конструирование элементов организации территории» направлен на рациональную организацию агроландшафтов и систем земледелия в их органической взаимосвязи с сохранением природных ресурсов, повышением продуктивности земель, прогнозирование, планирование и проектирование землепользования. Научными учреждениями страны разработаны концепции по формированию эколого- ландшафтных систем земледелия. Основной целью курса дисциплины «Моделирование и конструирование элементов организации территории» является формирование новых методов и технологий, ценностных ориентаций по отношению к агроландшафтам и природной среде, населению, хозяйству, человеку, направленных на изучение возможностей долговременного, экологически безопасного использования благ природы для развития общества в обстановке мощных и растущих антропогенных нагрузок на природную среду на основе моделирования и конструирования элементов организации территории.

#### **1.2. Задачи дисциплины**

анализ отечественного и зарубежного опыта моделирования и конструирования элементов организации территории, формирование экологической культуры личности, инженерных и руководящих кадров:- моделирование элементов организации территории;- конструирование элементов организации территории.

#### **1.3. Предмет дисциплины**

Предметом дисциплины является изучение теоретических и методологических основ моделирования и конструирования элементов организации территории.

# **1.4. Место дисциплины в образовательной программе, формируемой участниками образовательных отношений.**

Б1.В.06. «Моделирование и конструирование элементов организации территории» относится к дисциплинам вариативной части, формируемой участниками образовательных отношений.

#### **1.5. Взаимосвязь с другими дисциплинами**

Данная дисциплина тесно связана с другими дисциплинами, такими как: внутрихозяйственное и межхозяйственное землеустройство, земледелие, и другими.

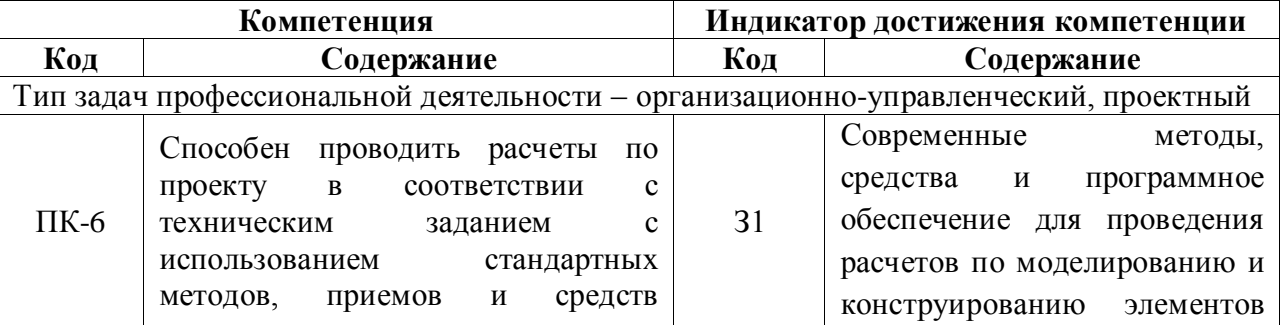

### **2. Планируемые результаты обучения по дисциплине**

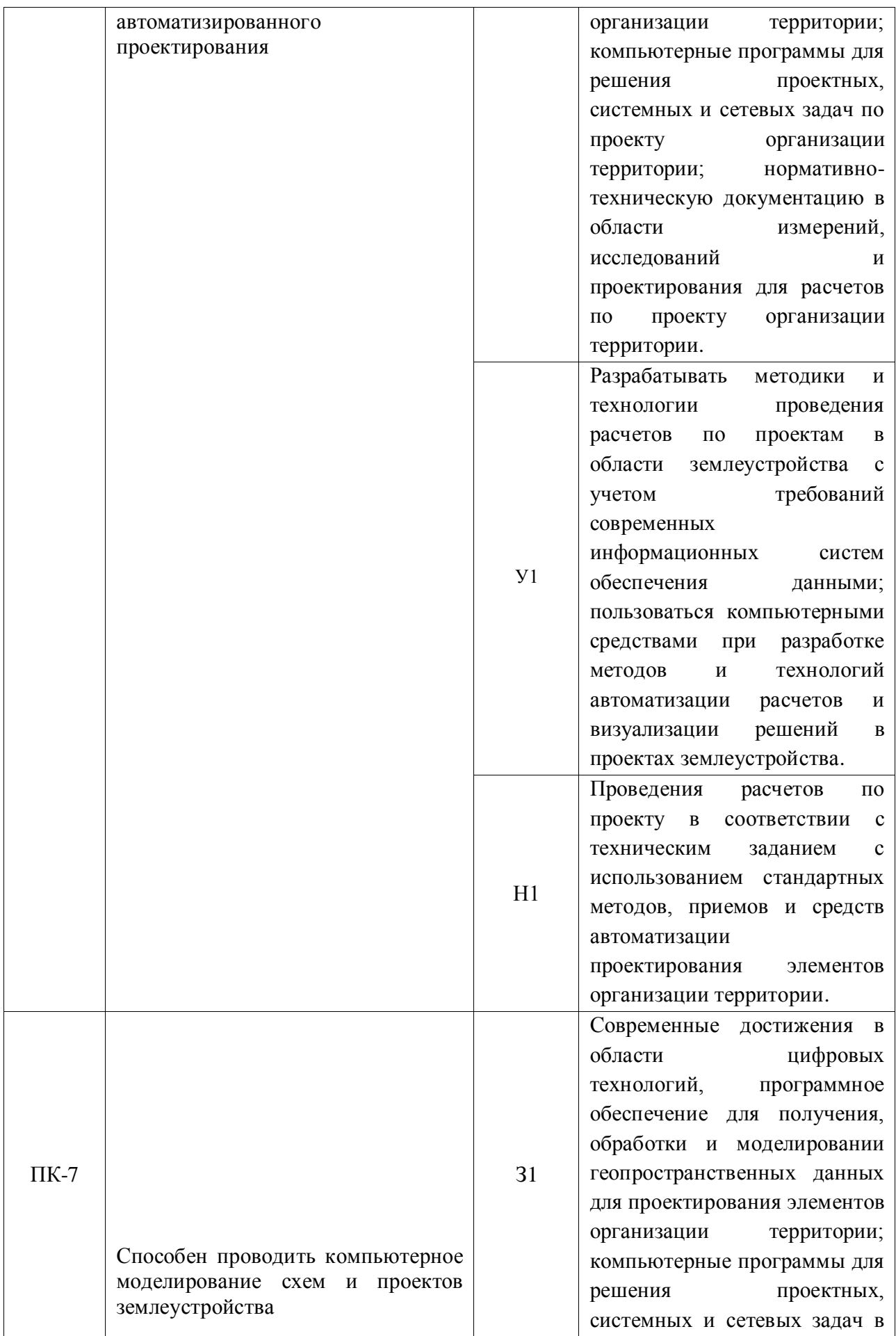

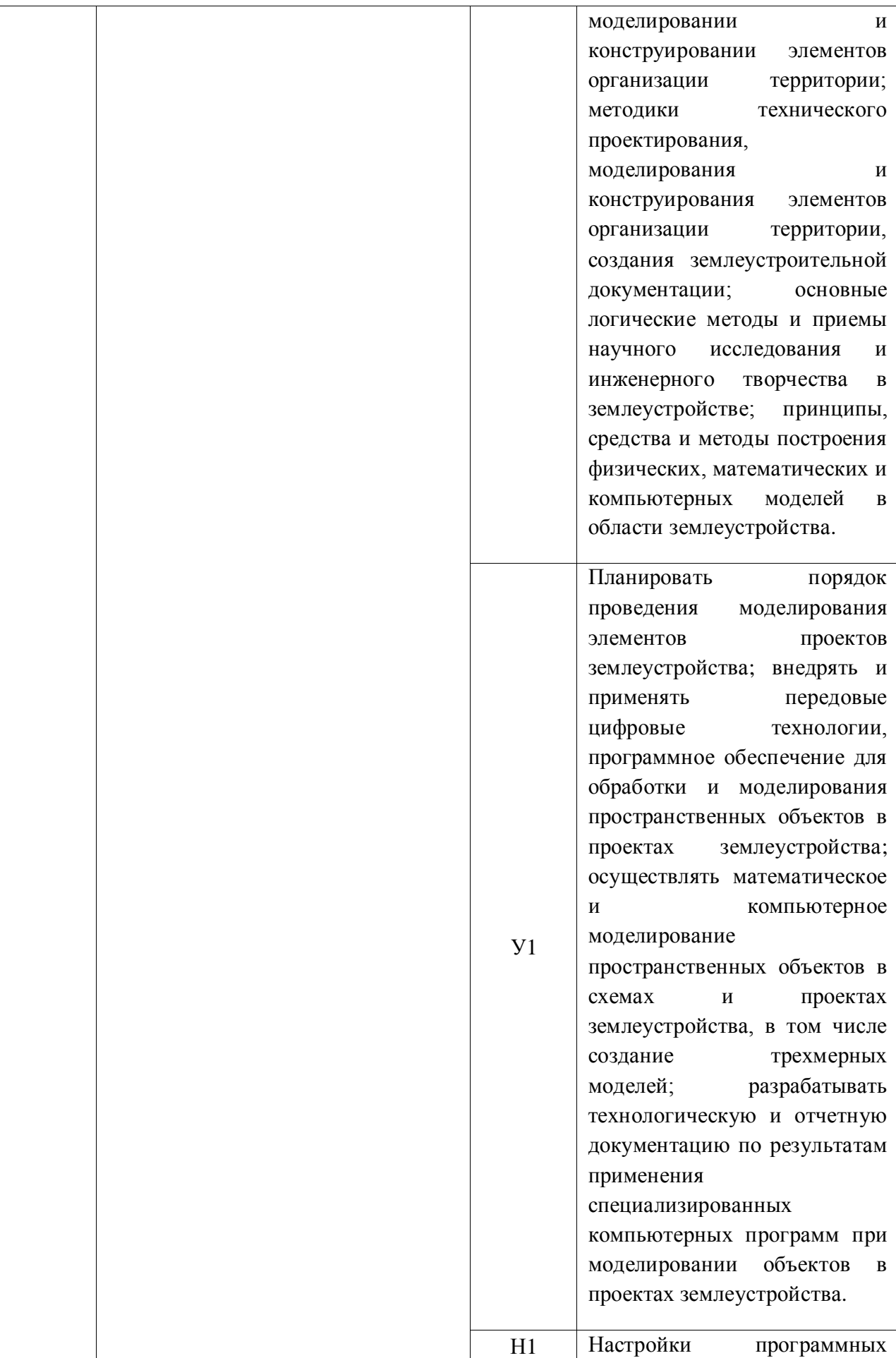

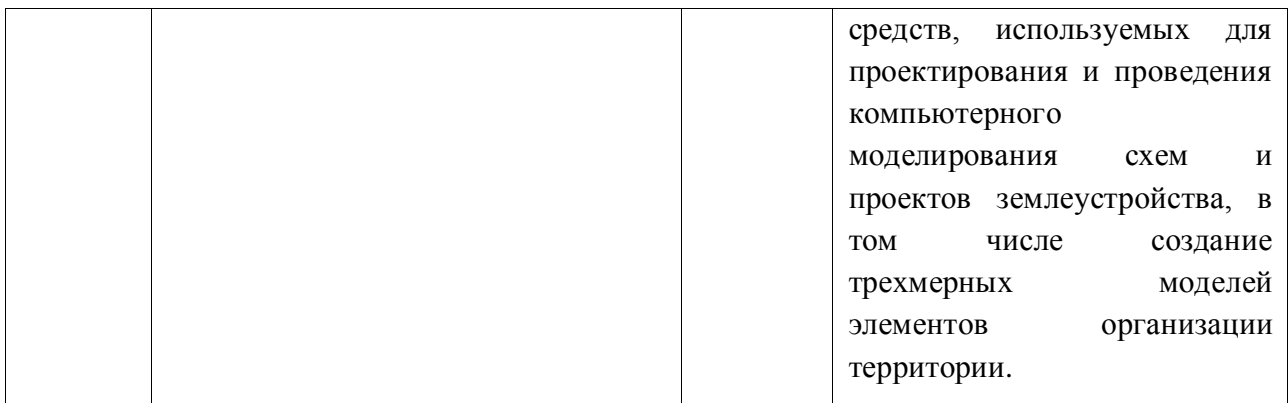

*Обозначение в таблице: З – обучающийся должен знать: У – обучающийся должен уметь;* 

*Н - обучающийся должен иметь навыки и (или) опыт деятельности.*

# **3. Объём дисциплины и виды работ**

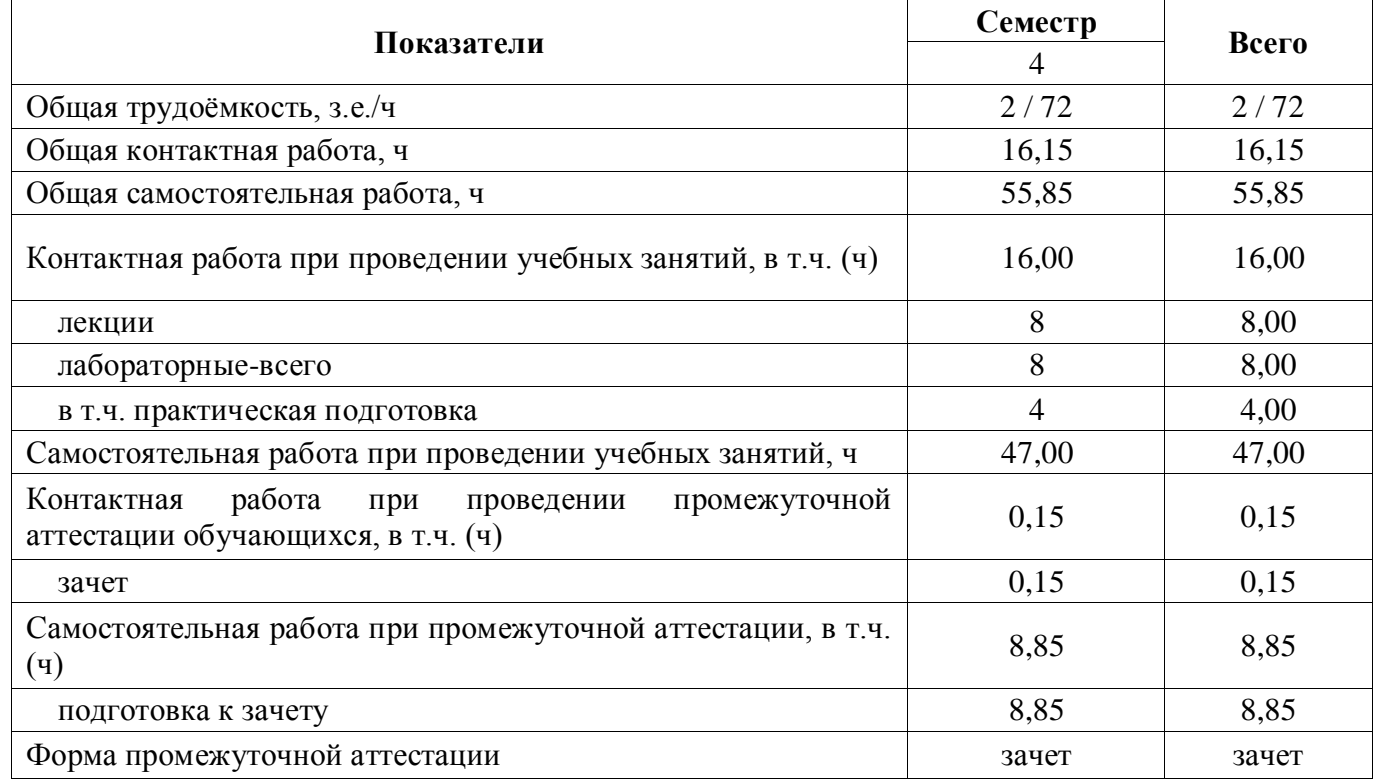

### **3.1. Очная форма обучения**

## **3.2 Заочная форма обучения**

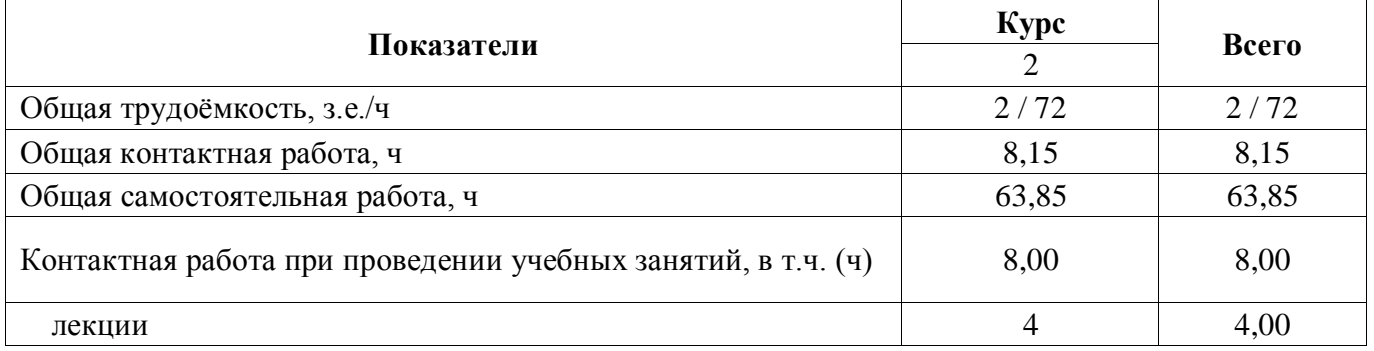

#### **Страница 7 из 45**

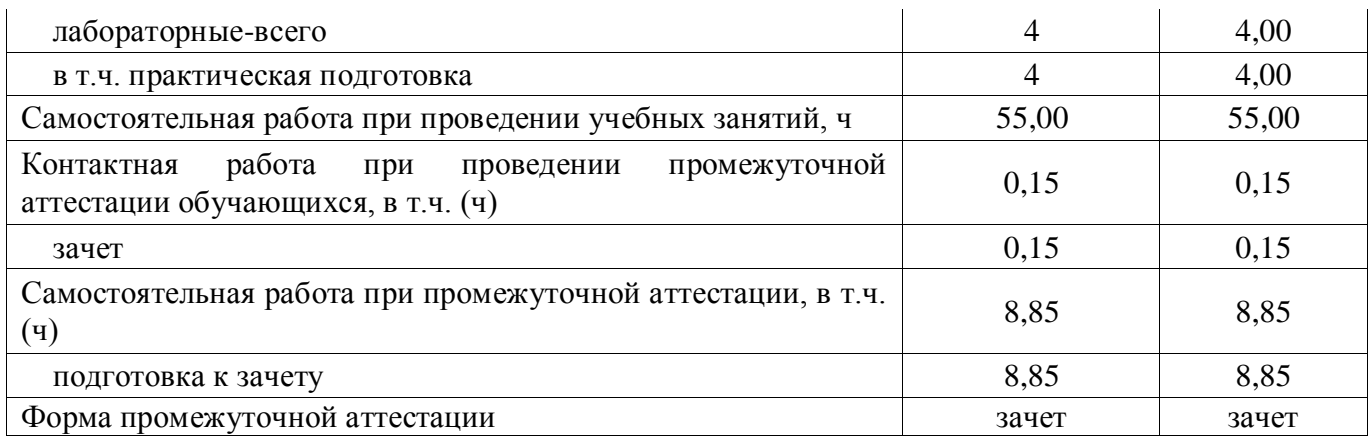

### **4. Содержание дисциплины**

#### **4.1. Содержание дисциплины в разрезе разделов и подразделов**

**Раздел 1. Методы, средства и программное обеспечение моделирования элементов организации территории.** 

**Тема 1. Моделирование и конструирование элементов организации территории на основе теории адаптивно-ландшафтного земледелия. Нормативно-техническая документация.**

Общее понятие о моделировании и конструировании агроландшафтов. Теоретические основы адаптивно-ландшафтного земледелия. Смена парадигмы природопользования на рубеже 20-21 веков. Биосферная идеология природопользования В.В. Докучаева – В.И. Вернадского и её переосмысление. Деградация почв. Понятие почвенного плодородия и качества земли в свете биосферной парадигмы природопользования.

#### **Тема 2. Районирование территории и оптимизация земель.**

Оценка ресурсов природно-хозяйственного территориального комплекса. Оценка почвенных ресурсов. Качество рельефа. Природно-ресурсный потенциал территории. Устойчивость земледелия. Классификация территорий по типам и видам деградации. Типизация земель в агроландшафте по ресурсам тепла, влаги, почвенного плодородия.

#### **Тема 3. Организация территории агроландшафтов.**

Противоэрозионная организация территории. Комплексы мелиоративных и агротехнических приемов по защите почв. Выбор противоэрозионных мероприятий. Противодефляционная организация территории. Организация малопродуктивных аридных территорий.

# **Тема 4. Методики и технологии моделирования агроландшафтов на основе технологических систем земледелия. Разработка технологической и отчетной документации.**

Структура посевных площадей в адаптивно-ландшафтном земледелии. Дифференцированное использование пашни. Система обработки почвы. Система удобрений. Система борьбы с сорными растениями. Система защиты растений от вредителей и болезней. Конструирование экосистем. Агролесомелиорация в системе земледелия.

#### **Тема 5. Концептуальные подходы к дифференциации зональных систем земледелия.**

#### **Страница 8 из 45**

Мотивация дифференциации систем земледелия от зональных к адаптивно-ландшафтным. Ландшафтный подход к дифференциации земледелия. Ландшафтно-экологический подход к формированию систем земледелия и агротехнологий. Классификация адаптивно-ландшафтных систем земледелия и принципы их формирования.

#### **Тема 6. Адаптация земель к агроэкологическим условиям.**

Ландшафтная адаптация земледелия. Понятие природного ландшафта и сельскохозяйственного ландшафта. Функции и природно-ресурсный потенциал ландшафта. Использование понятий и методологии ландшафтоведения в земледелии.

# **Тема 7. Задачи и принципы построения агроэкологической оценки земель при моделировании и конструировании элементов организации территории.**

Агроэкологические требования сельскохозяйственных культур как исходный критерий агрооценки земель. Система агроэкологической оценки земель. Агроклиматические условия. Структура почвенного покрова. Фитосанитарная оценка почв. Оценка деградации агроландшафтов и почв. Агроэкологическая типология и классификация земель.

# **Раздел 2. Конструирование элементов организации территории на основе математического и компьютерного моделирования в том числе создание трехмерных моделей элементов организации территории.**

#### **Тема 8. Ландшафты – элементы природно-антропогенной системы.**

Основные понятия. Терминология и классификация ландшафтов. Понятие «культурный ландшафт» и его эволюция. Культурный ландшафт как феномен природно-культурного наследия. Культурный ландшафт и особо охраняемые территории. Культурный ландшафт и защита окружающей среды. Культурный ландшафт города. Управление антропогенными ландшафтами.

# **Тема 9. Моделирование и конструирование элементов организации территории как инструмент резервирования территории для развития туризма и рекреации.**

Содержание и алгоритм процедуры моделирования и конструирования агроландшафтов для развития региональных туристско-рекреационных систем. Потребность в ландшафтном планировании рекреационно-привлекательных территорий. Функционально-планировочные элементы региональных туристско-рекреационных систем. Выявление специализации и структуры ареалов туристскорекреационных систем.

#### **Тема 10. Культурный ландшафт и национальный пейзаж.**

Эстетические аспекты моделирования и конструирования элементов организации территории. Визуальные элементы и свойства агроландшафтов. Разнообразие элементов ландшафта. Образ ландшафта. Практические приемы пейзажно-эстетической организации холмистых агроландшафтов. Практические приемы пейзажно-эстетической организации равнинных агроландшафтов.

#### **Тема 11. Моделирование и конструирование водоохранных зон.**

Геоморфологический анализ территории для ландшафтного планирования агроландшафтов. Изменение характера и содержания инженерно-экологических изысканий в свете концепции ландшафтного

#### **Страница 9 из 45**

планирования агроландшафтов. Крупные реки как объект моделирования и конструирования агроландшафтов.

#### **Тема 12. Моделирование и конструирование объектов ландшафтной архитектуры.**

Состав и содержание работ по планированию объектов ландшафтной архитектуры. Создание картографической основы участка проектирования. Оценка правовой ситуации землепользования и природопользования агроландшафтов. Морфодинамический анализ и оценка проявлений экзогенной геодинамики.

#### **Тема 13. Эколого-экономическая оценка эффективности агроландшафтов.**

Ресурсно-экологическая оценка эффективности земледелия на биоэнергетической основе. Показатели ресурсно-экологической оценки. Совокупные антропогенные затраты на возделывание аграрных культур. Эколого-экономическая оценка эффективности агролесоландшафтов.

#### **Тема 14. Агроэкологический мониторинг агроландшафтов.**

Базовый агроэкологический мониторинг. Основные диагностические параметры мониторинга. Системный мониторинг. Агроэкологический мониторинг мелиорируемых агроландшафтов. Аэрокосмический мониторинг.

Практическая подготовка по дисциплине включает проведение лабораторных занятий на профильных предприятиях (ППК «Роскадастр» по ВО, Управление Росреестра по ВО, ООО «ГвинГрейс, ООО НПП «Компьютерные технологии») с использованием их материальнотехнической базы в объеме, указанном в таблице 3.1. по темам; «Методы, средства и программное обеспечение моделирования элементов организации территории» и «Конструирование элементов организации территории на основе математического и компьютерного моделирования в том числе создание трехмерных моделей элементов организации территории», в том числе 4 часа лабораторных работ по темам «Организация территории агроландшафтов» и «Эколого-экономическая оценка эффективности агроландшафтов».

**4.2. Распределение контактной и самостоятельной работы при подготовке к занятиям по подразделам**

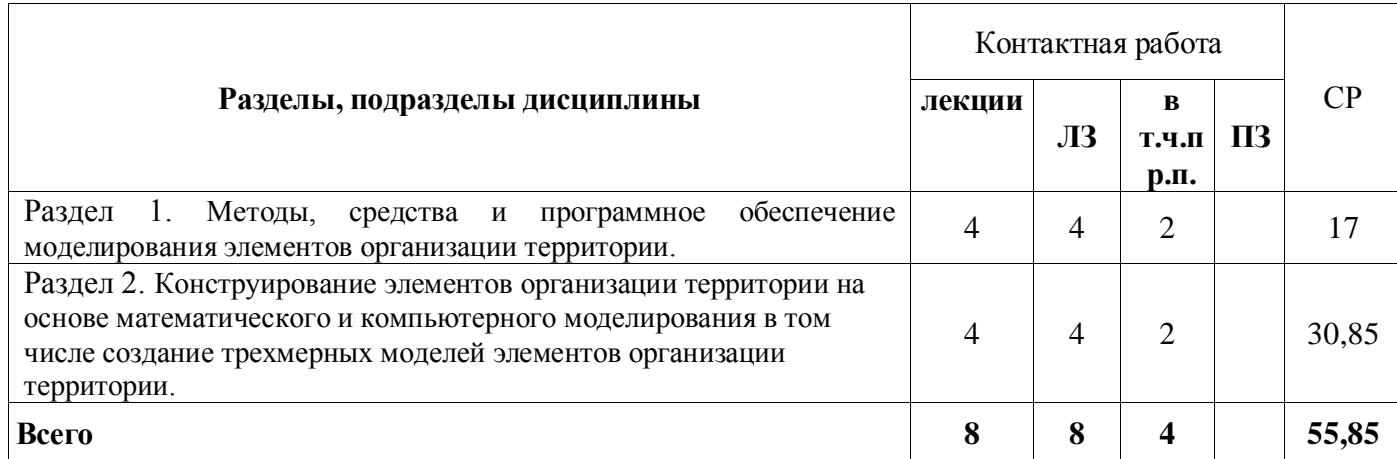

#### 4.2.1. Очная форма обучения

 $\overline{r}$ 

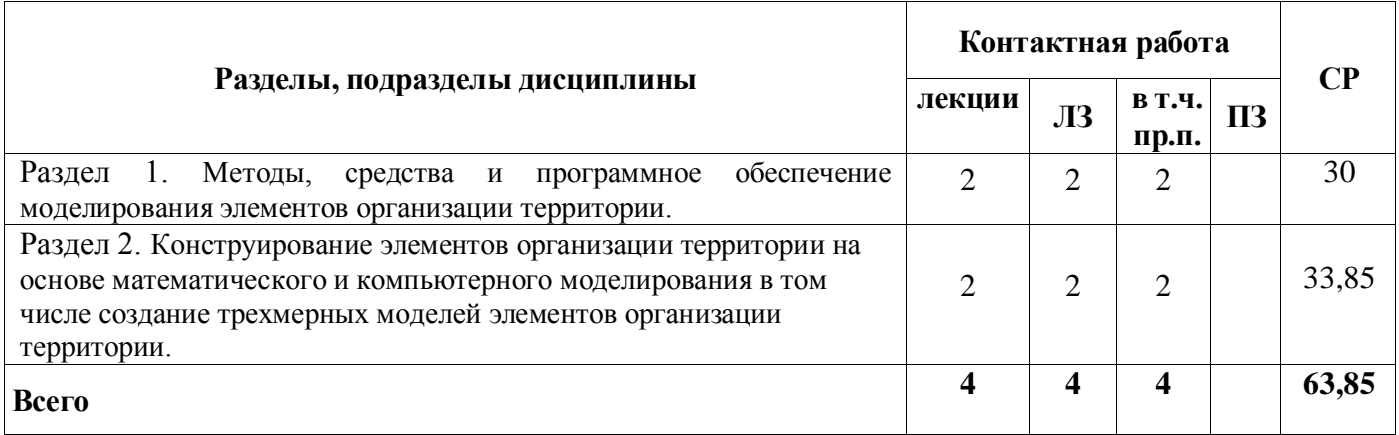

**4.3 Перечень тем и учебно-методического обеспечения для самостоятельной работы** 

### **студентов.**

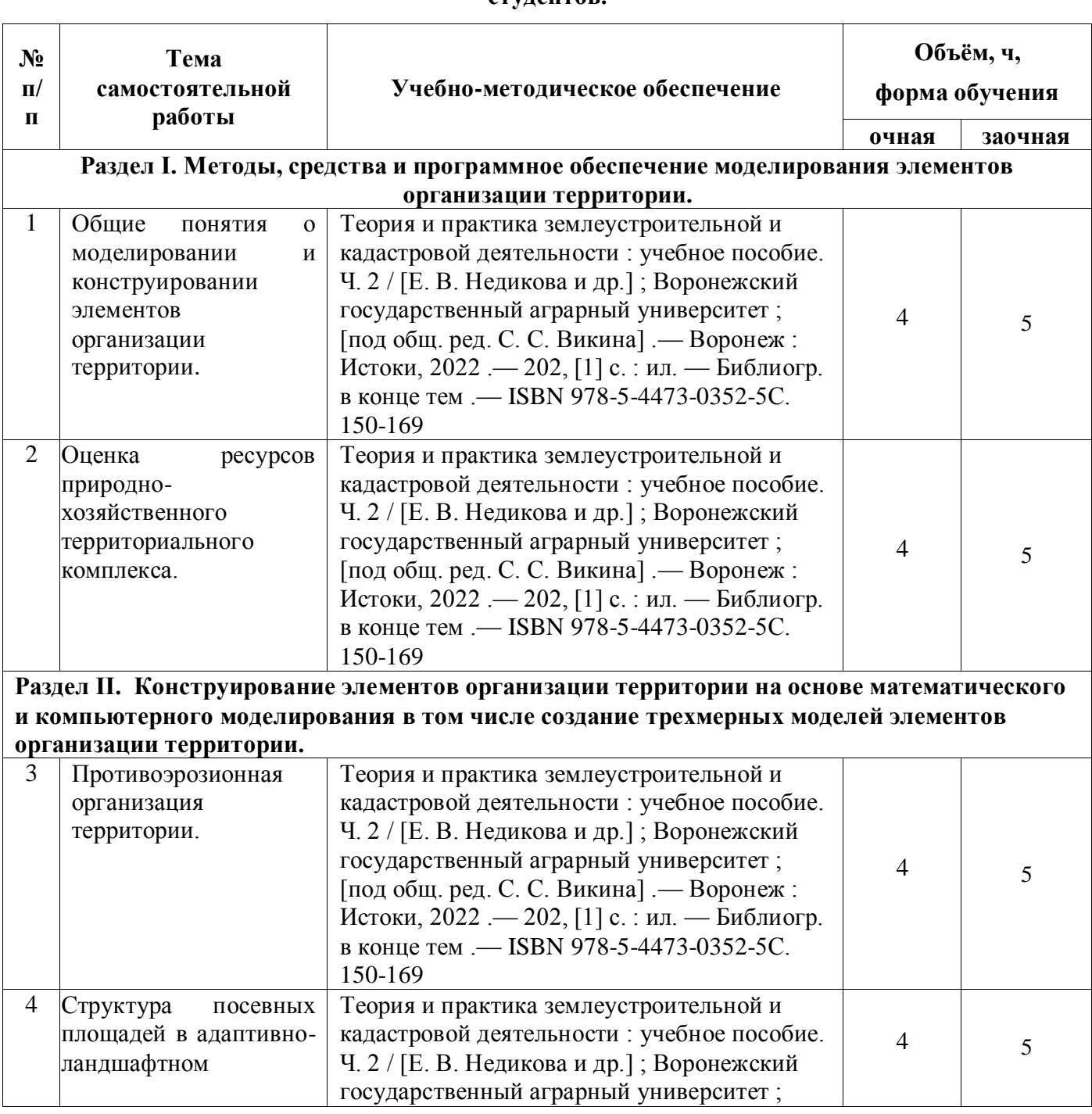

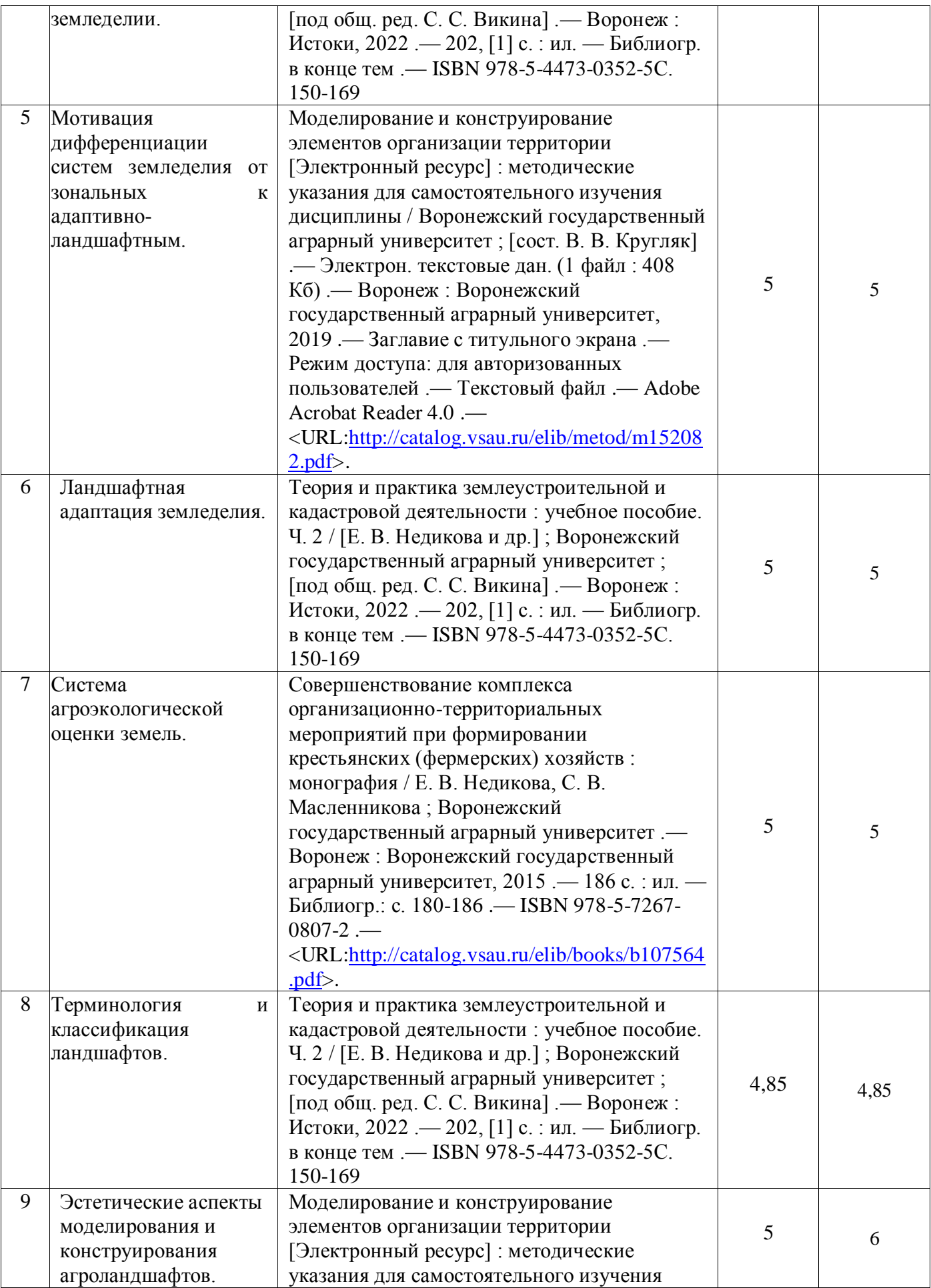

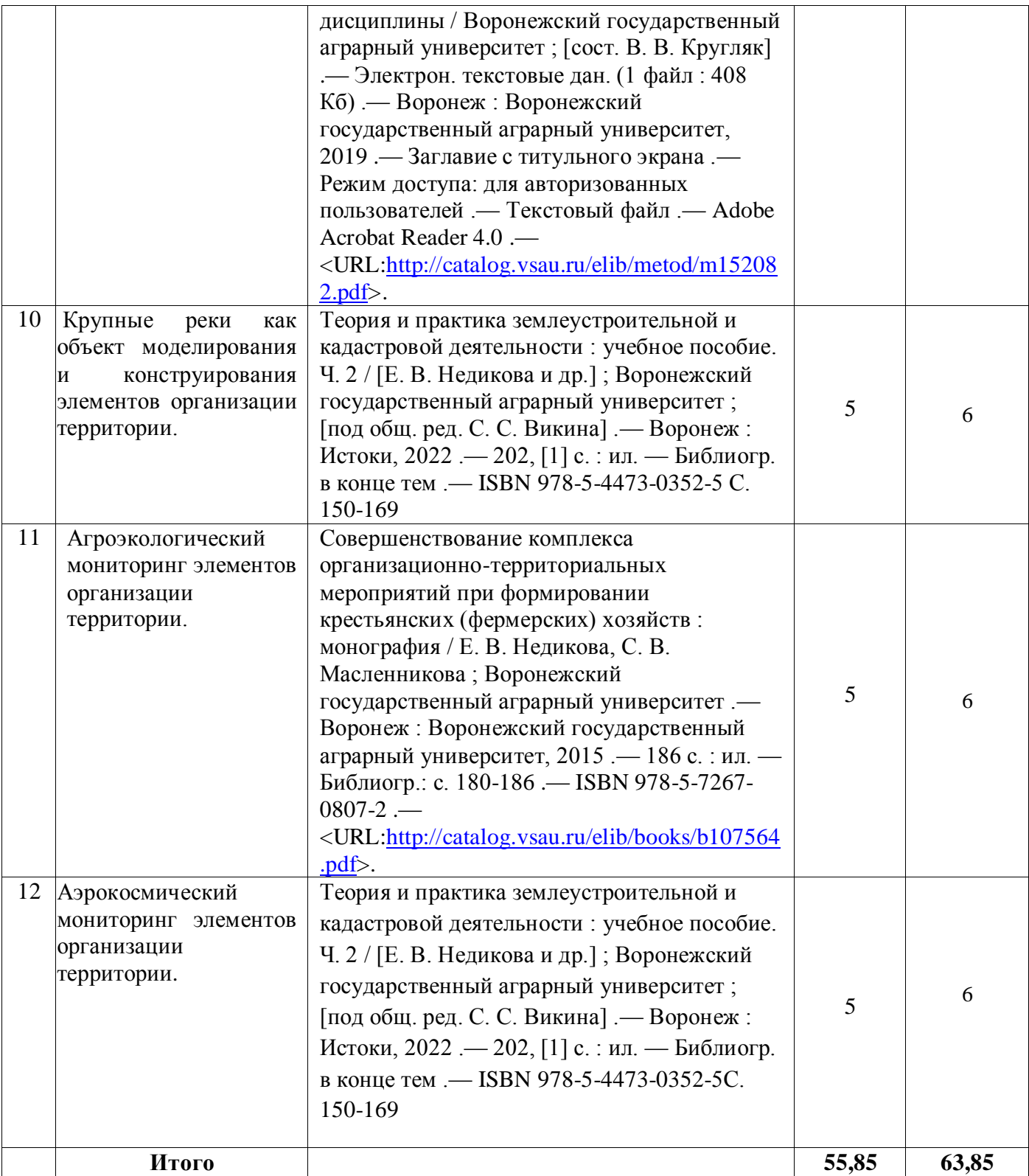

# **5. Фонд оценочных средств для проведения промежуточной аттестации и**

# **текущего контроля**

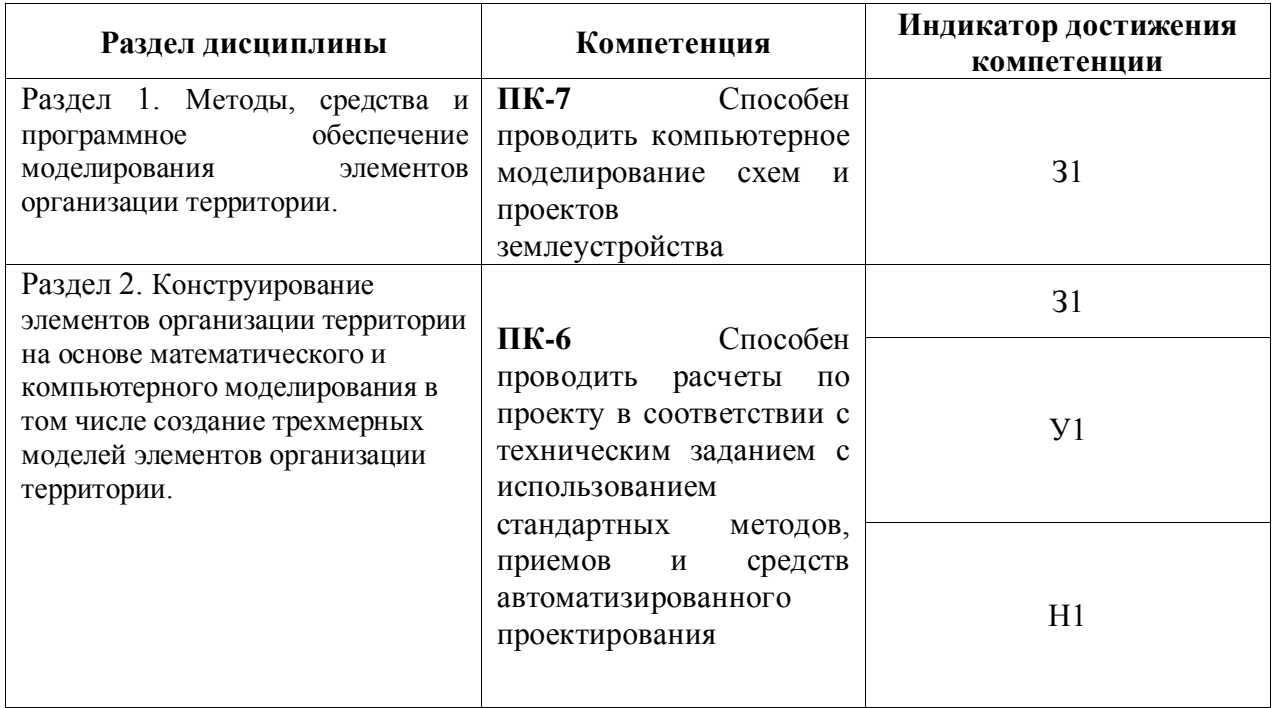

# **5.1. Этапы формирования компетенций**

# **5.2. Шкалы и критерии оценивания достижения компетенций**

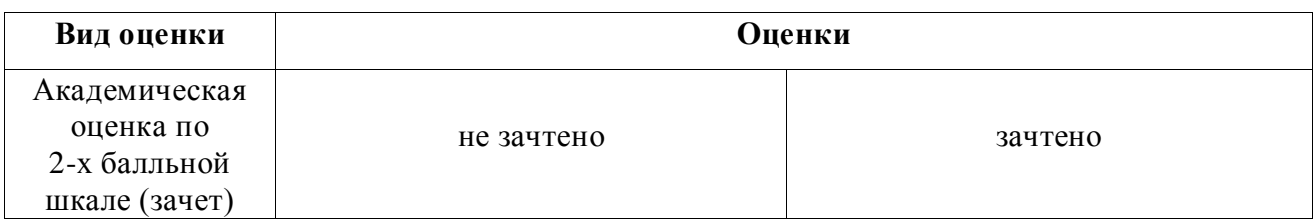

## 5.2.1. Шкалы оценивания достижения компетенций

### 5.2.2. Критерии оценивания достижения компетенций

### Критерии оценки на зачете

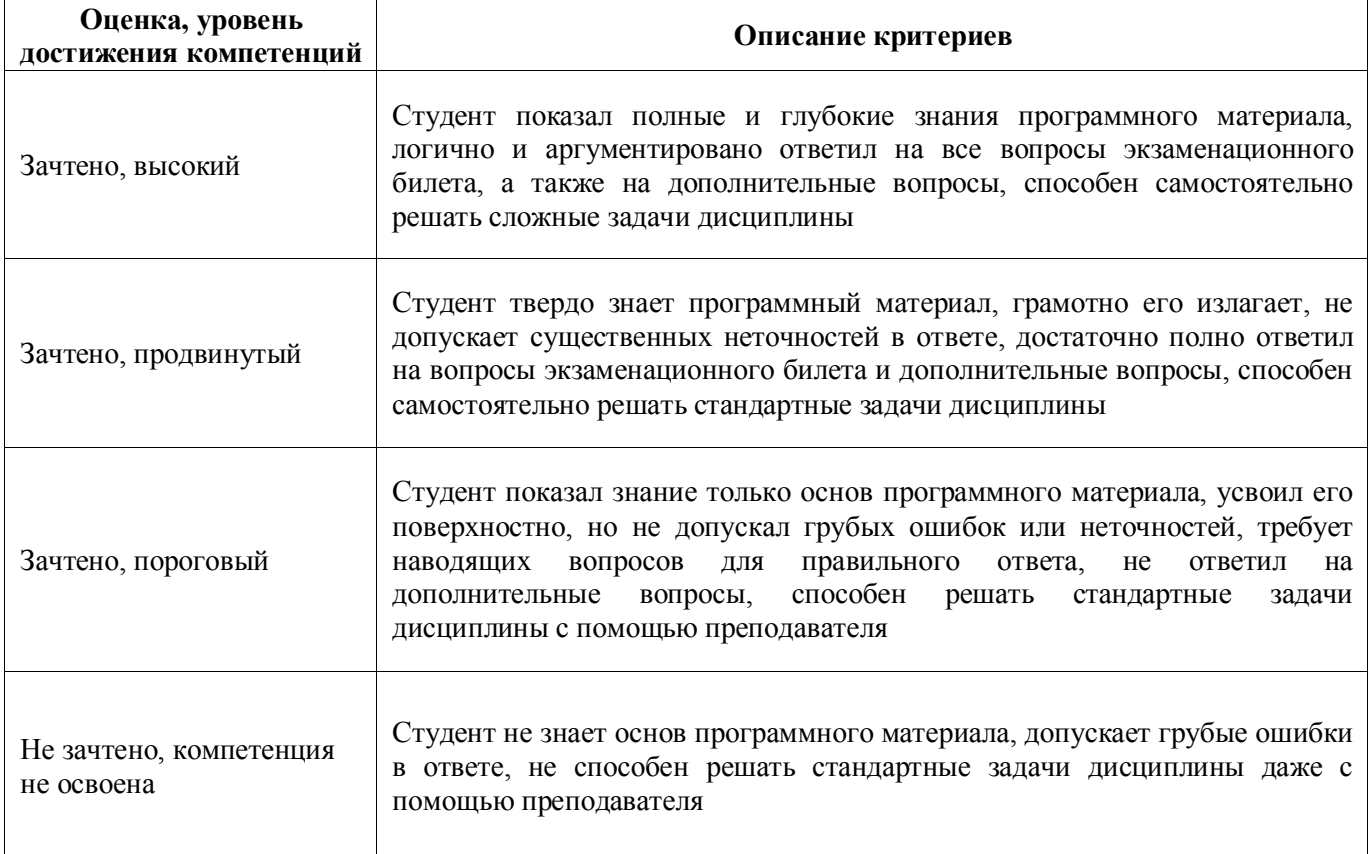

## Критерии оценки тестов

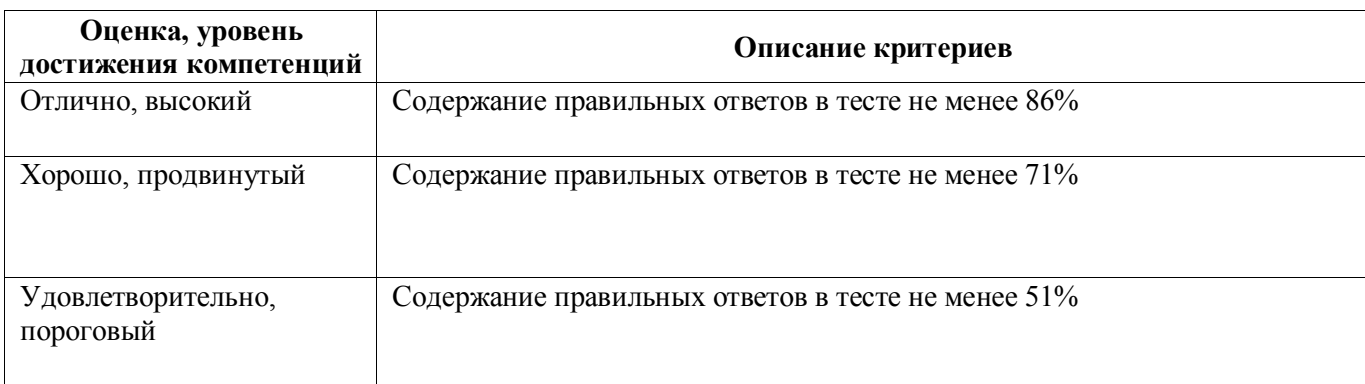

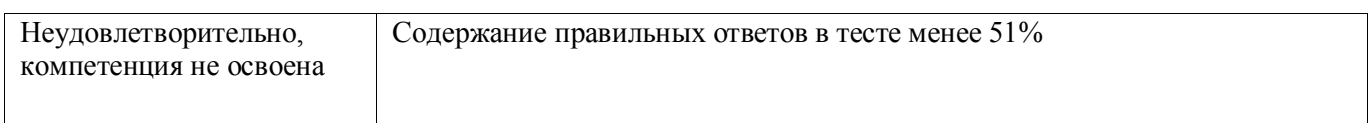

## Критерии оценки устного опроса

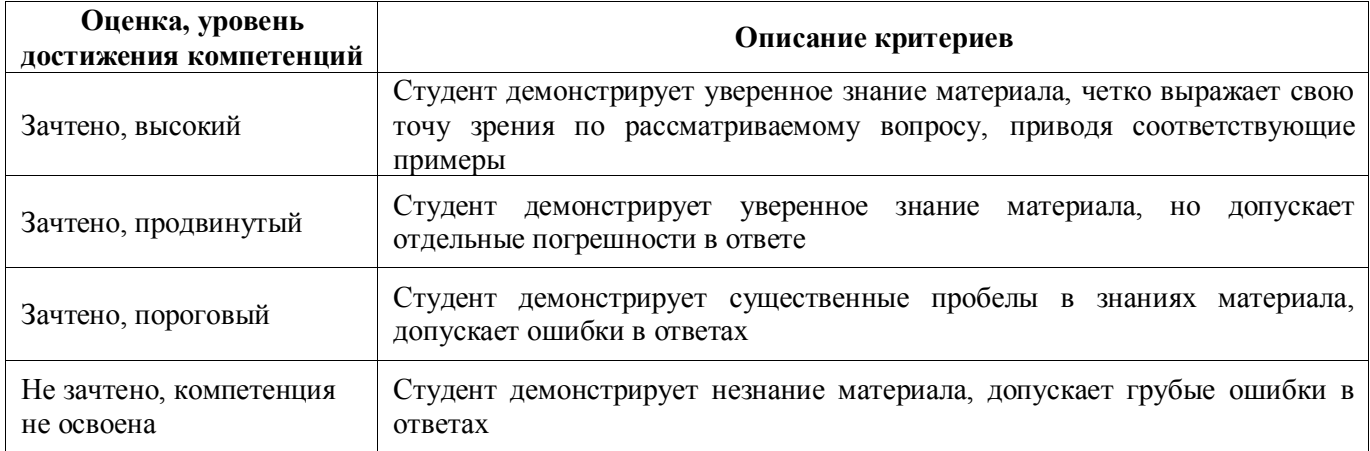

## Критерии оценки решения задач

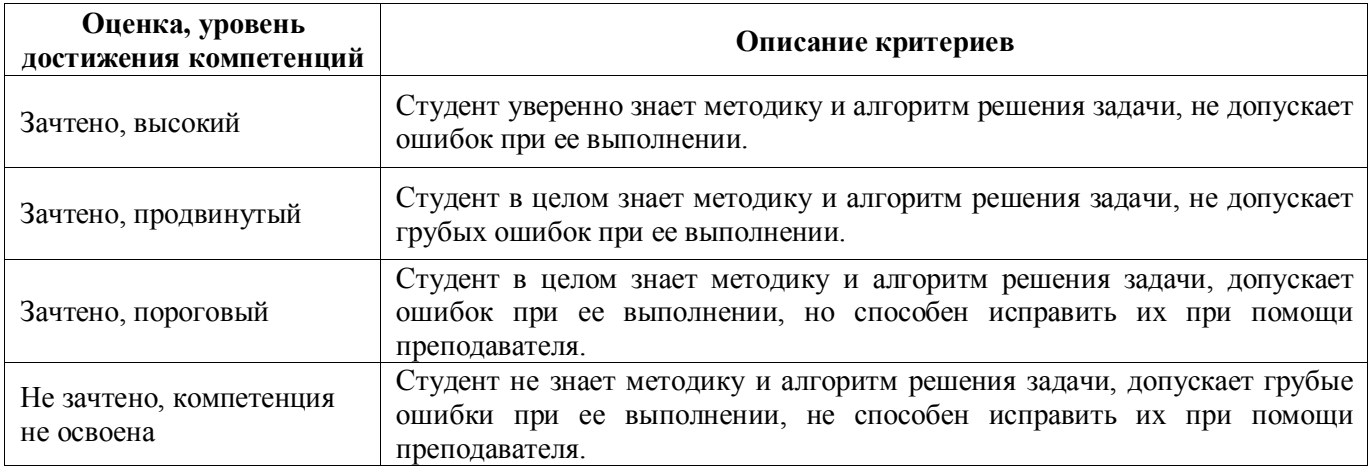

# **5.3. Материалы для оценки достижения компетенций**

5.3.1. Оценочные материалы промежуточной аттестации

### 5.3.1.1. Вопросы к зачету

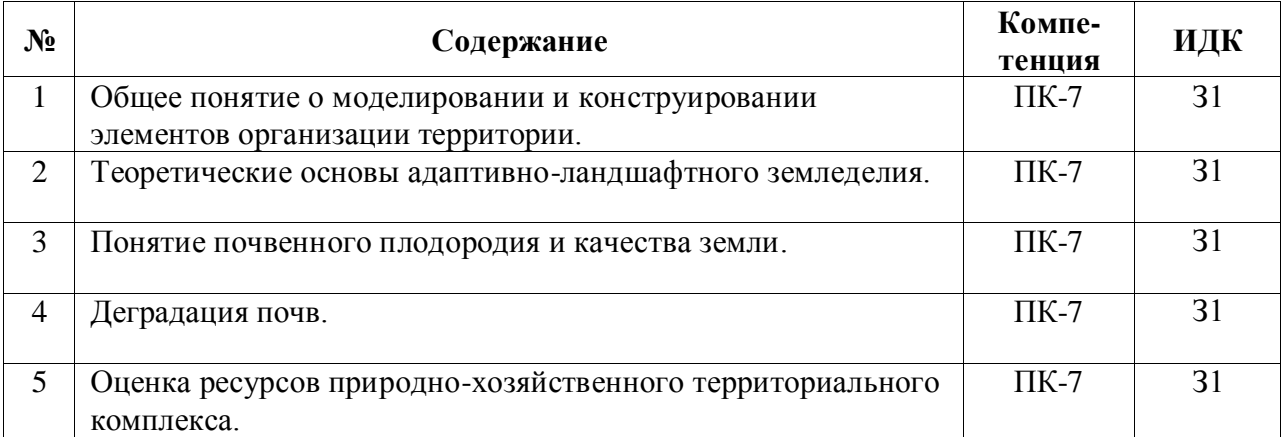

### **Страница 16 из 45**

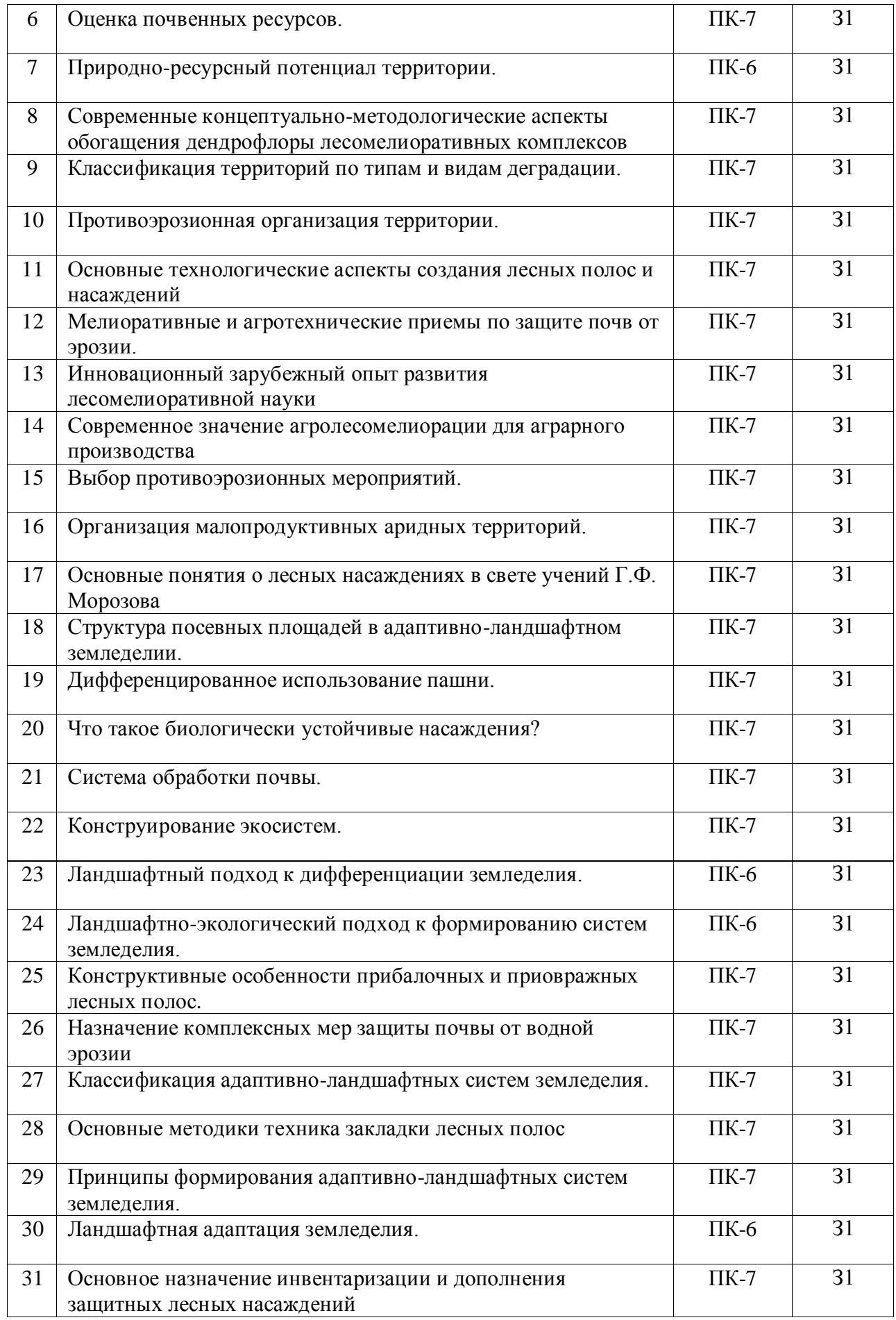

## **Страница 17 из 45**

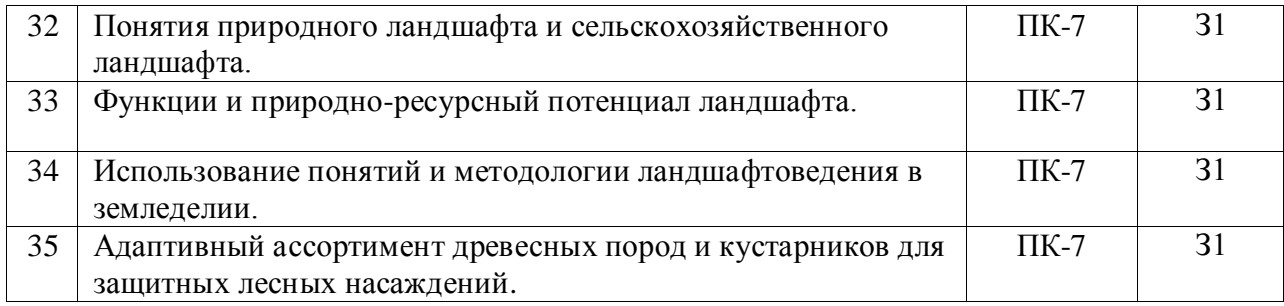

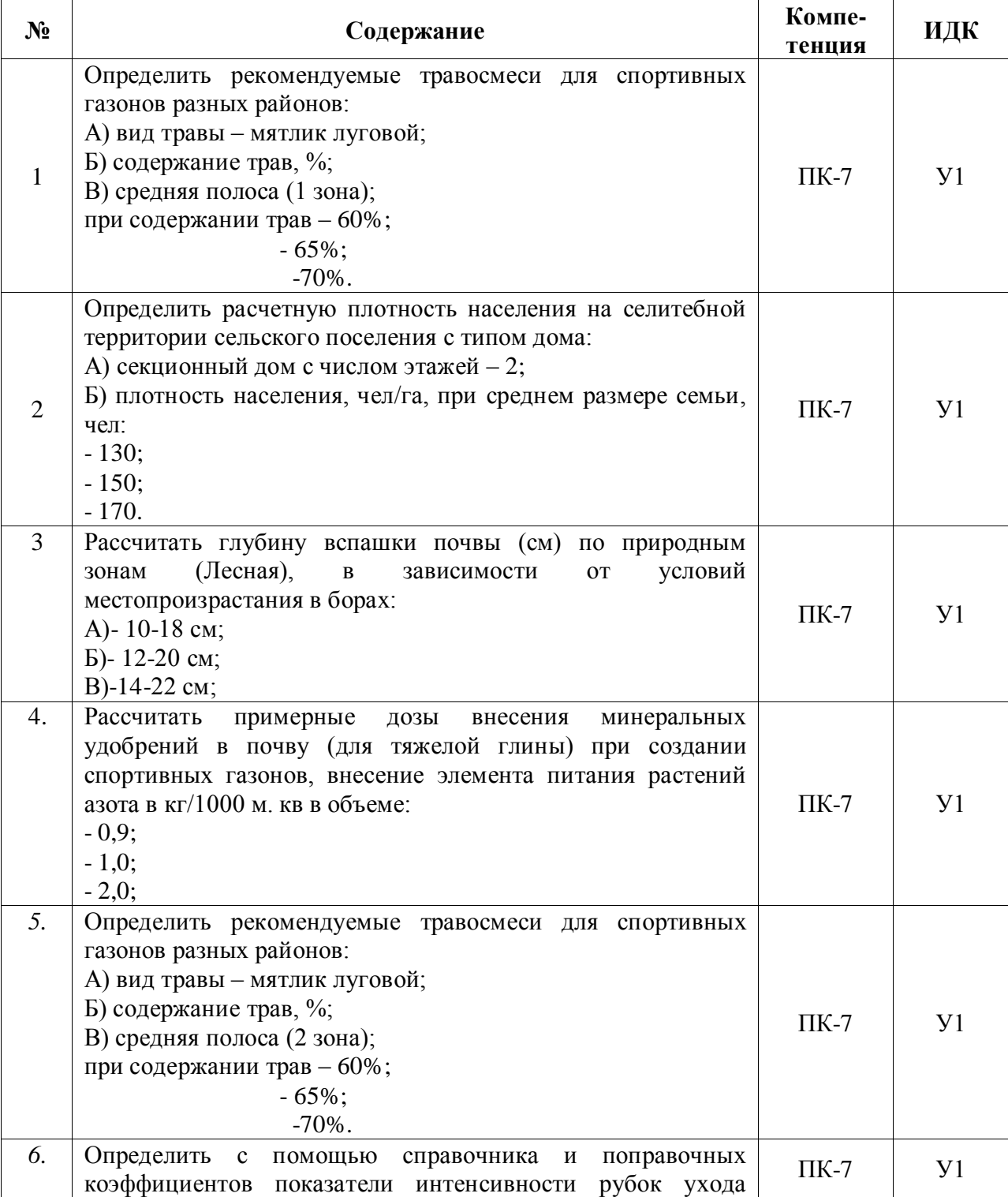

# 5.3.1.2. Задачи к зачету

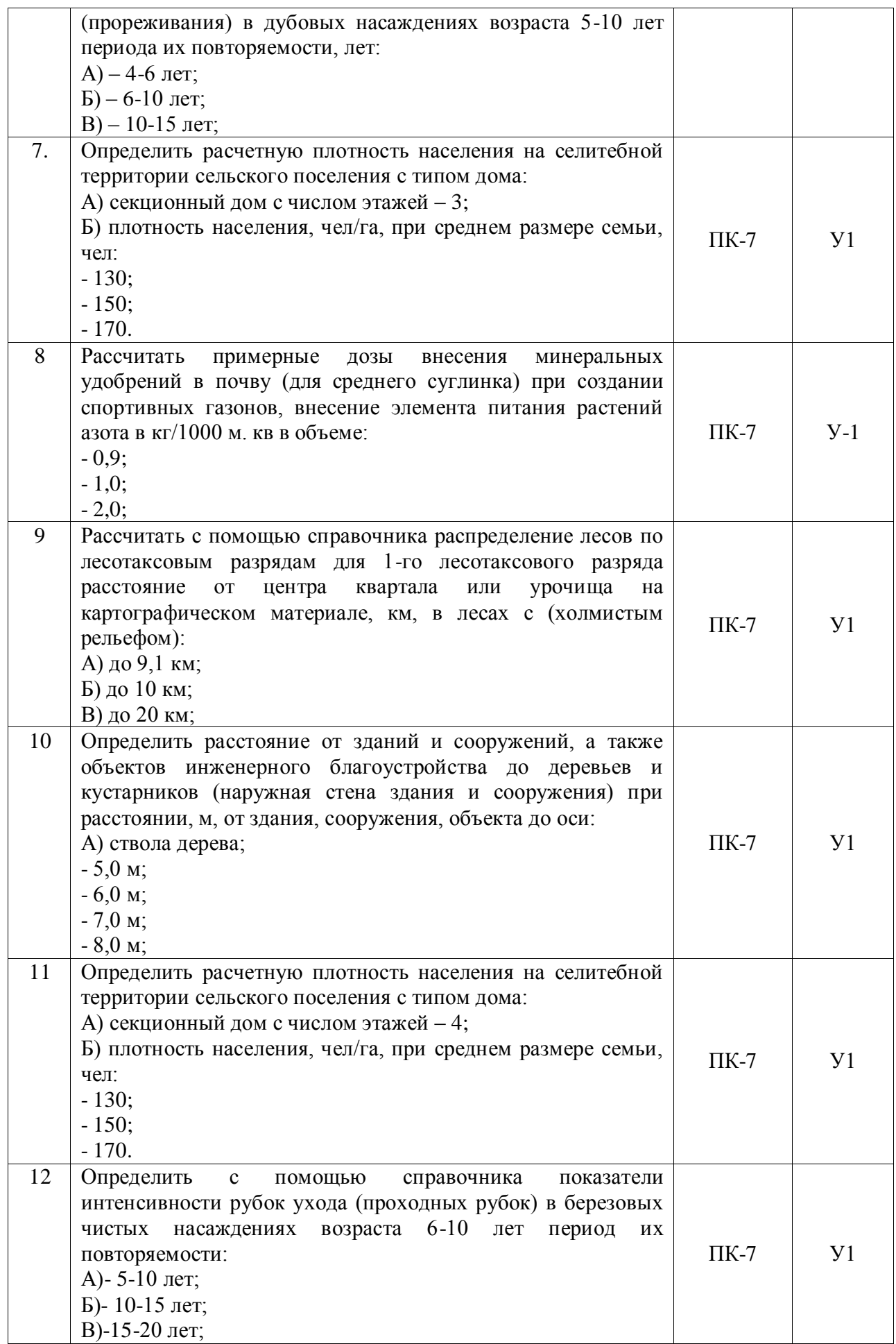

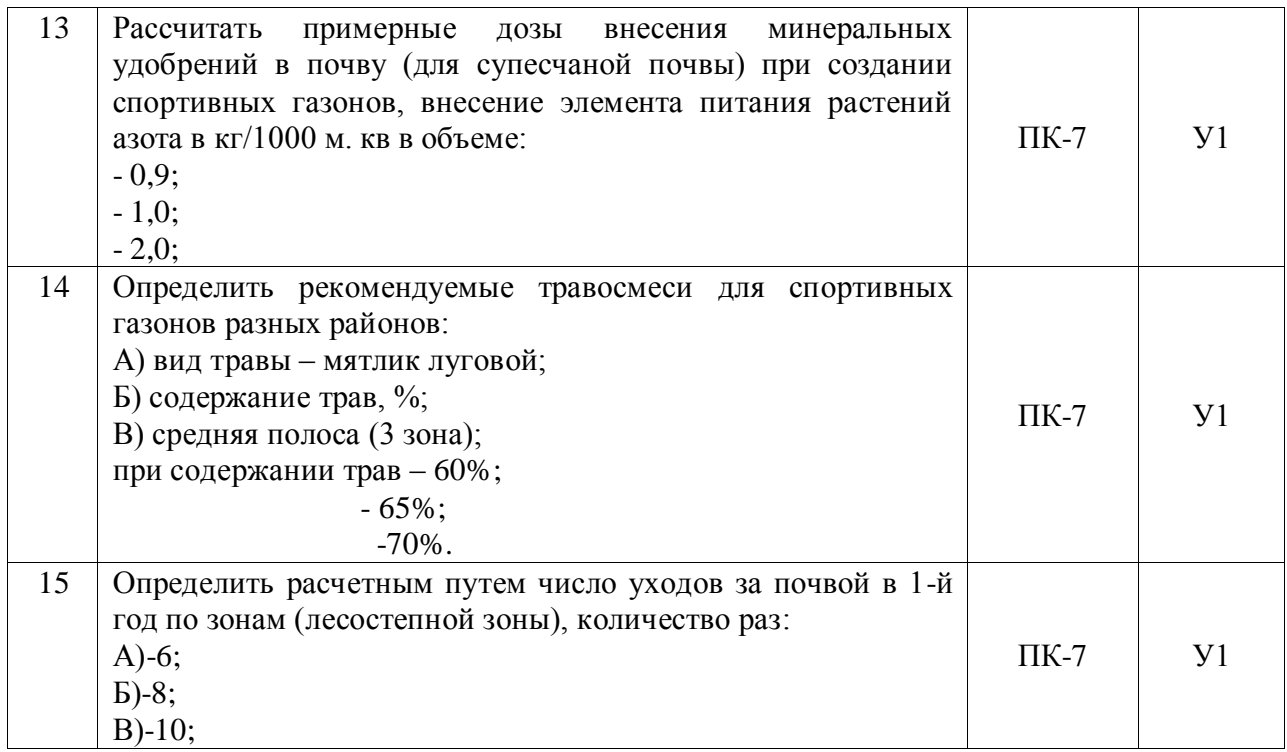

## 5.3.1.3. Вопросы к экзамену

## *«Не предусмотрены»*

### 5.3.1.4. Вопросы к зачету с оценкой

### *«Не предусмотрен»*

## 5.3.1.5. Перечень тем курсовых проектов (работ)

### *«Не предусмотрены»*

# 5.3.1.6. Вопросы к защите курсового проекта (работы)

## *«Не предусмотрен»*

## 5.3.2. Оценочные материалы текущего контроля

## 5.3.2.1. Вопросы тестов

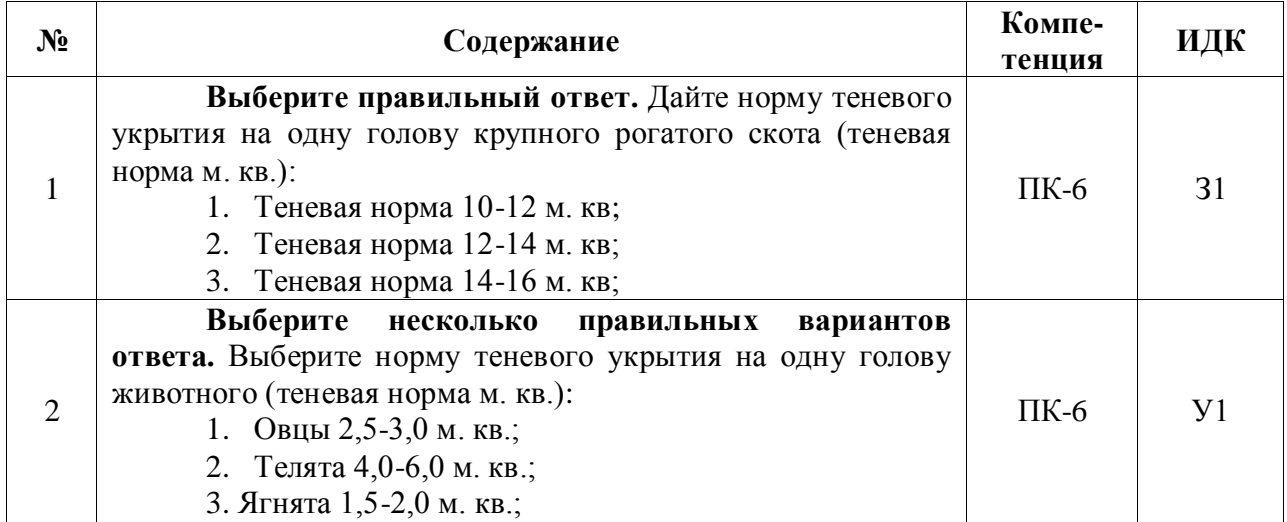

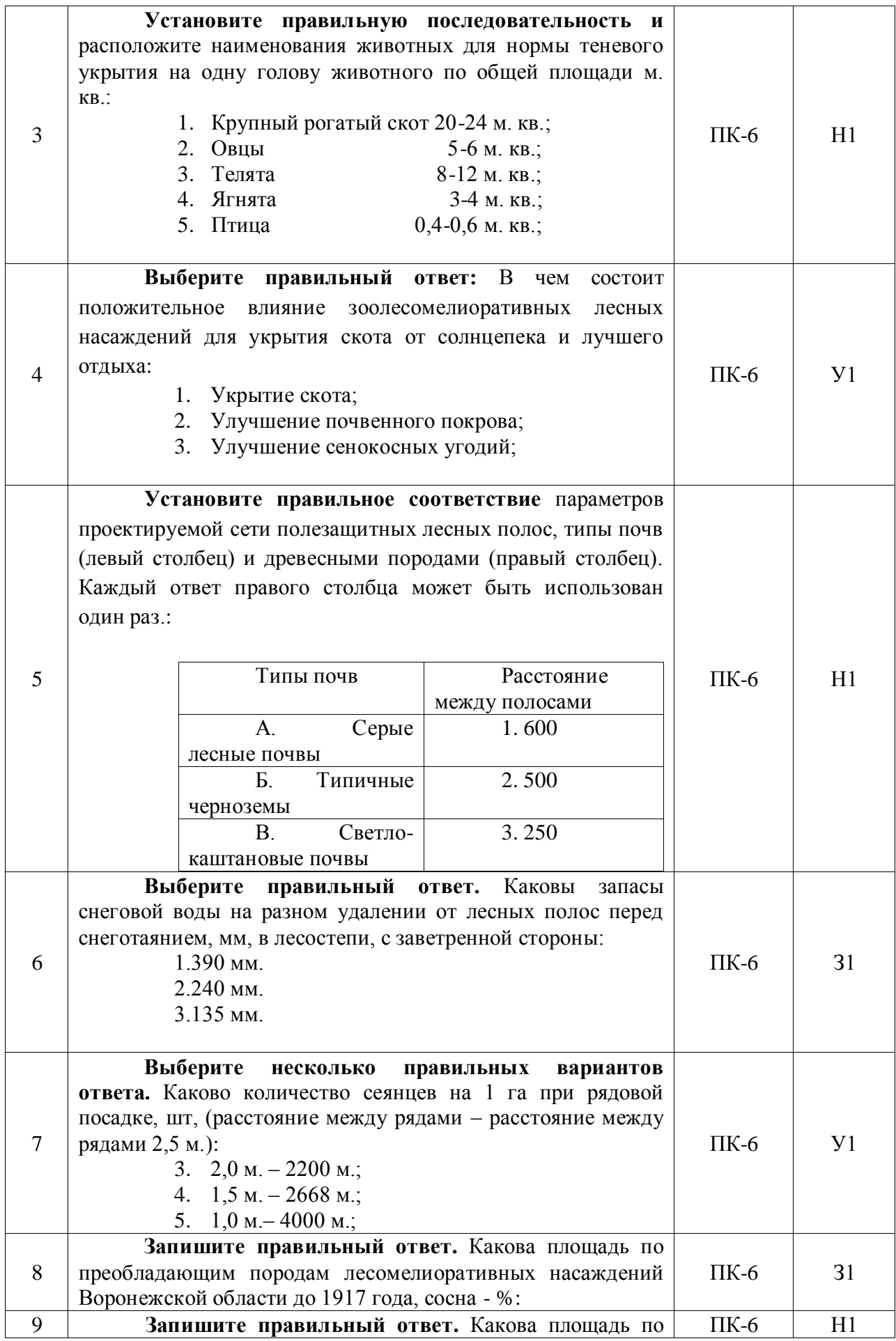

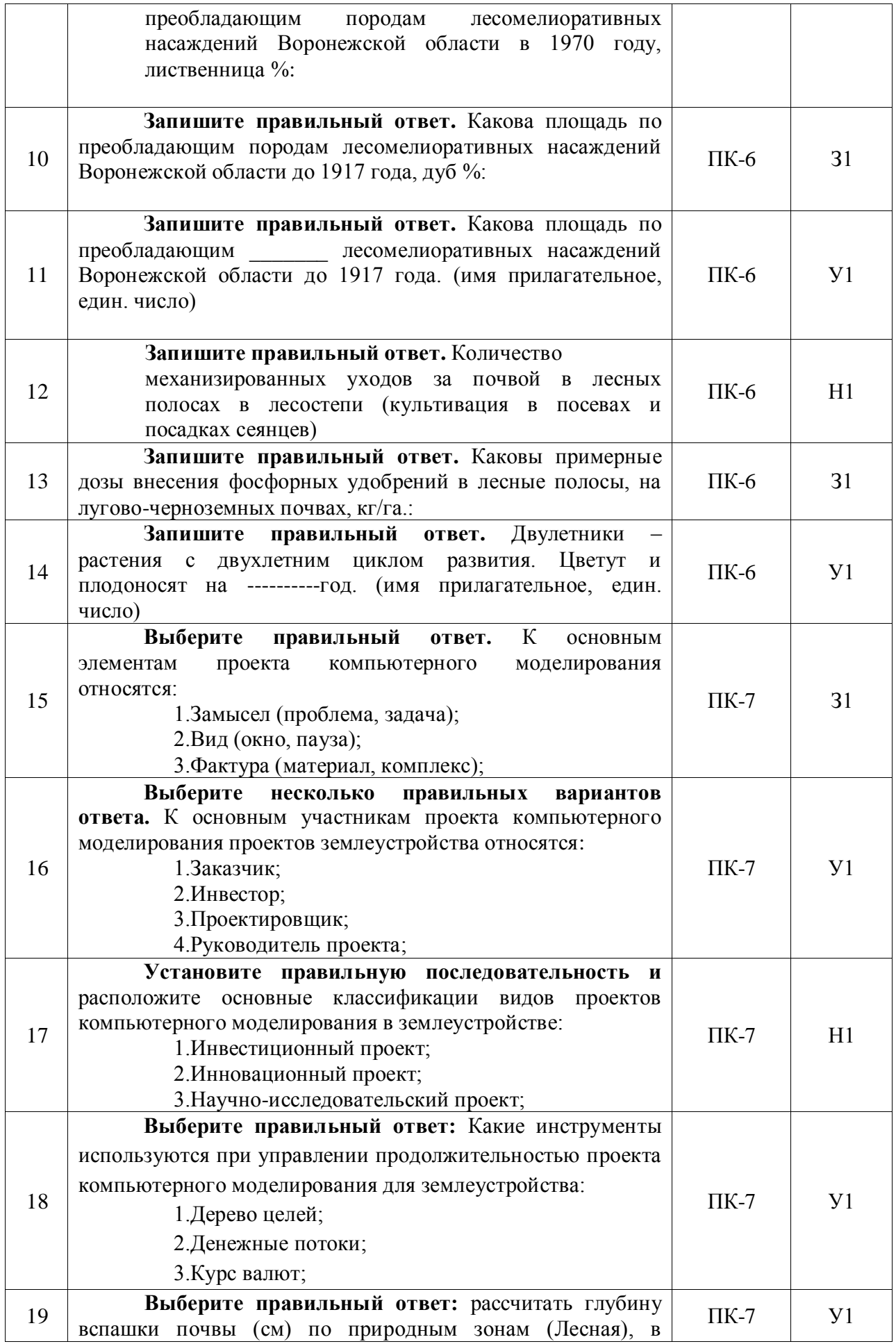

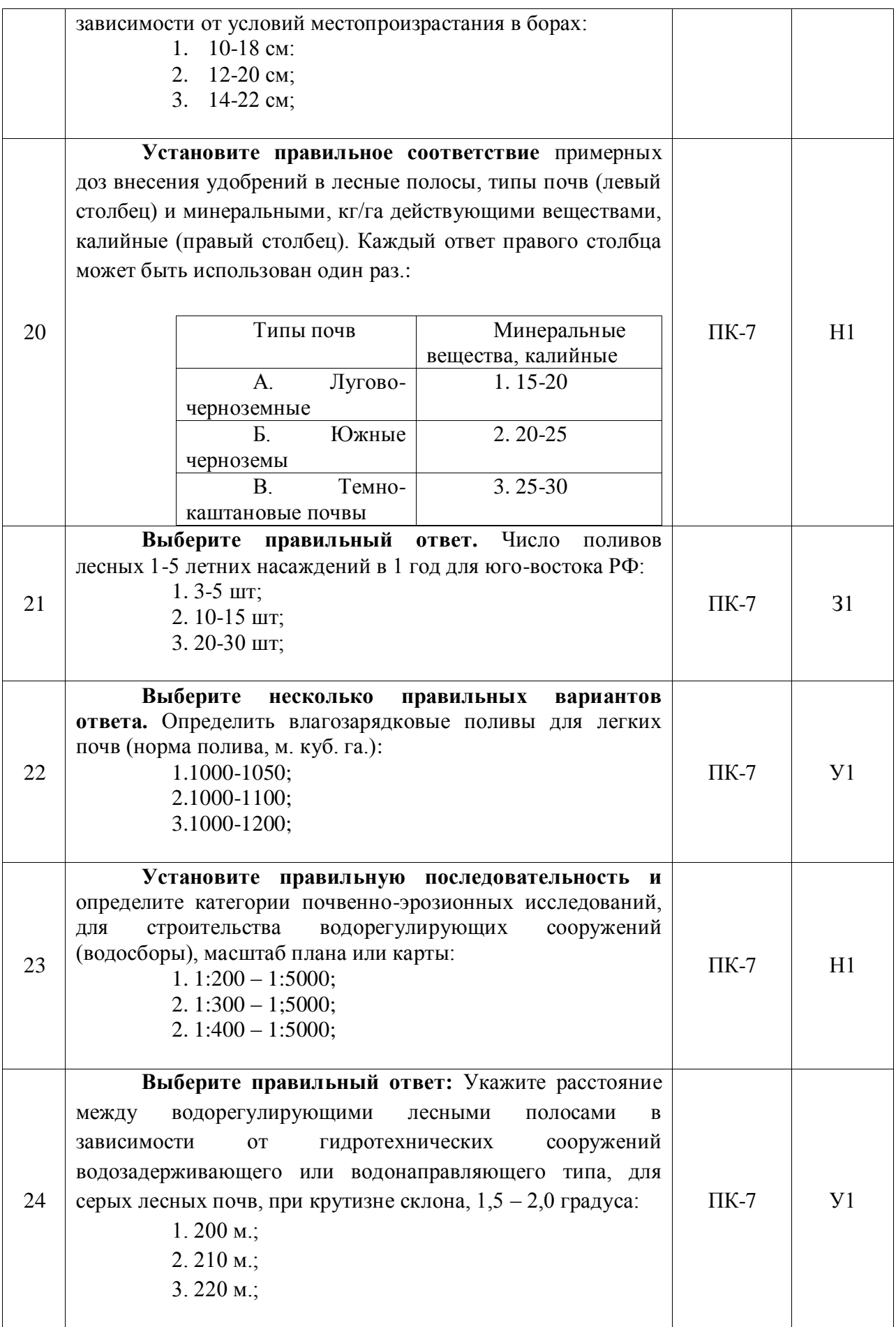

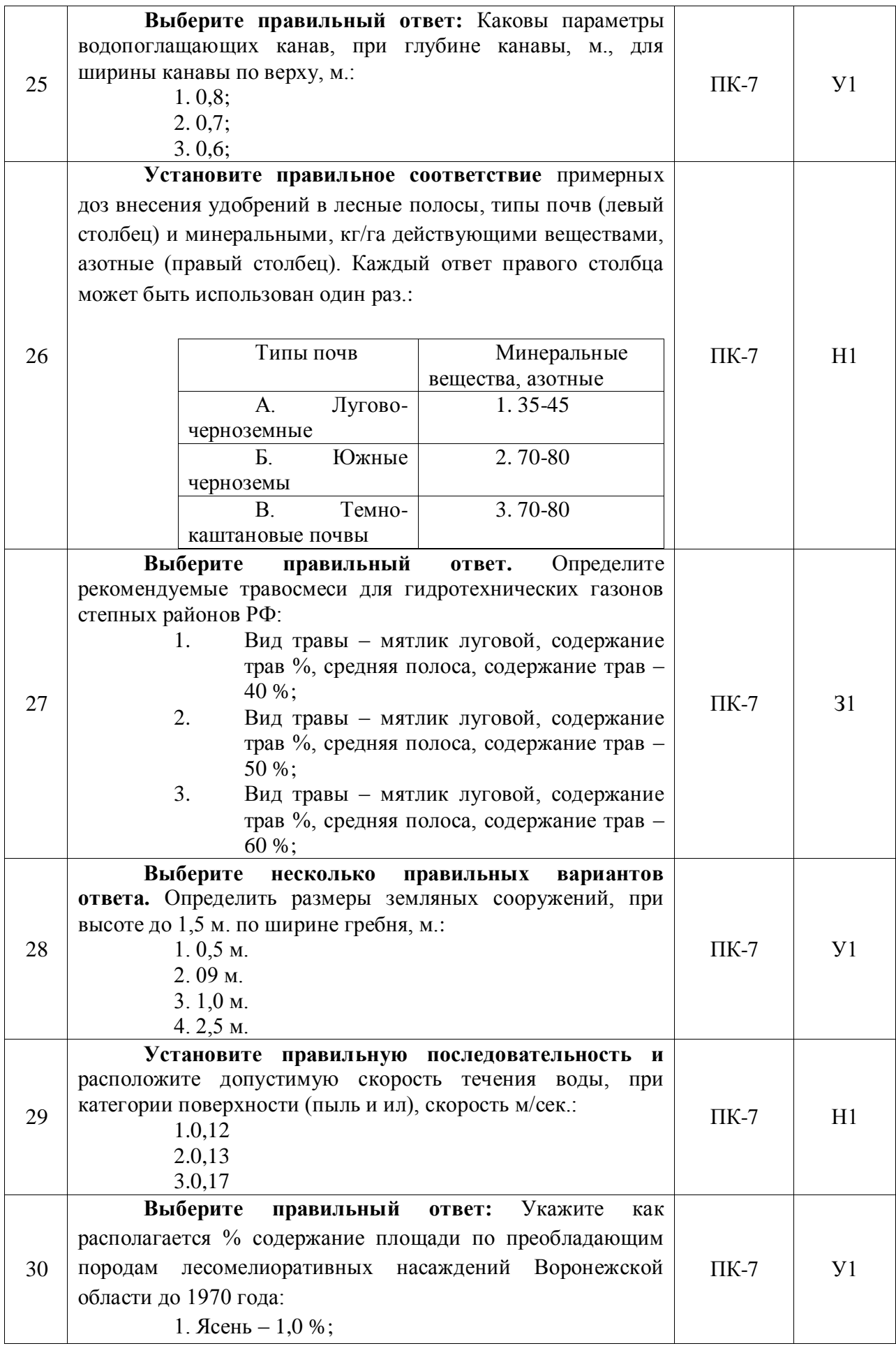

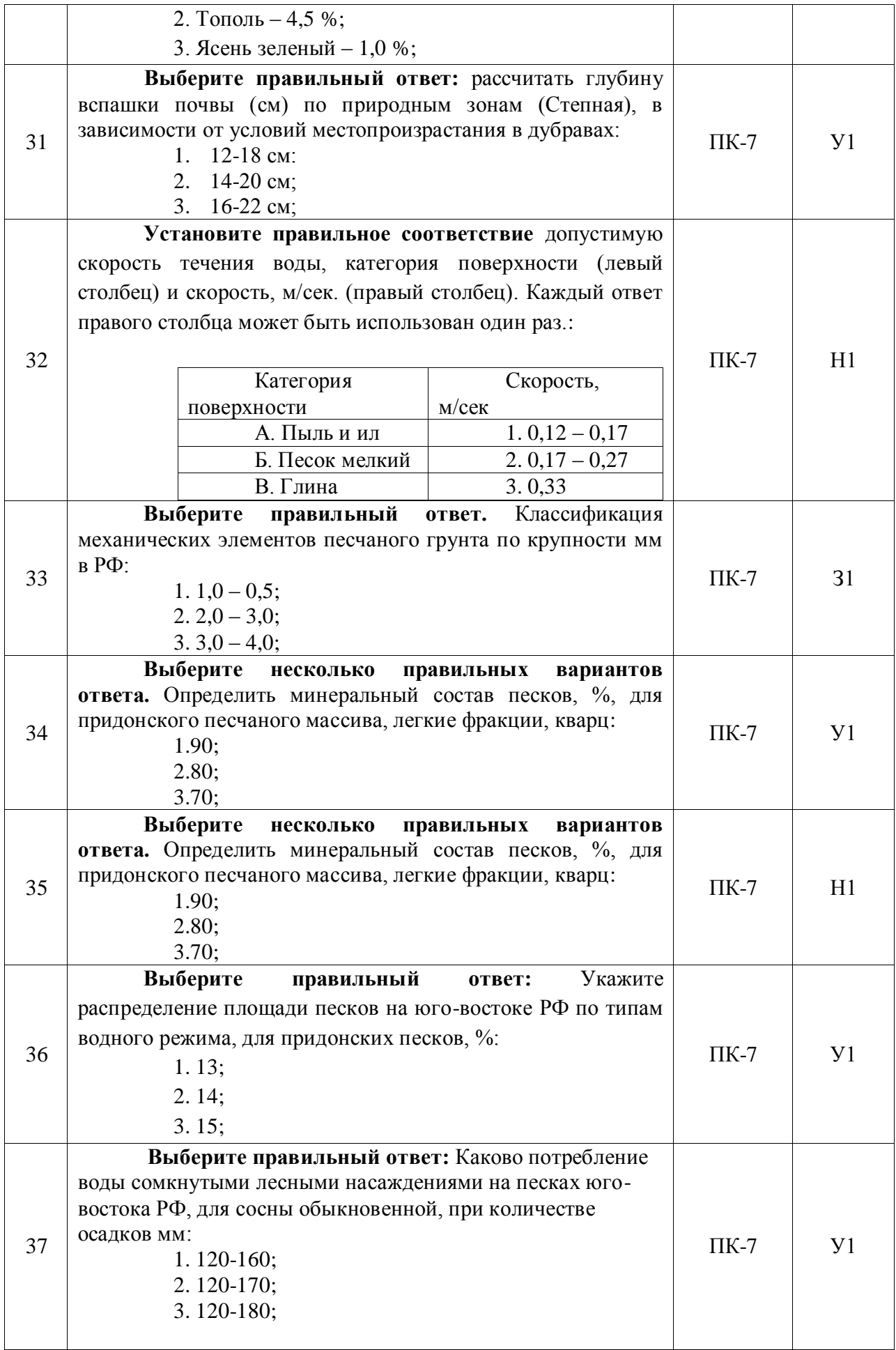

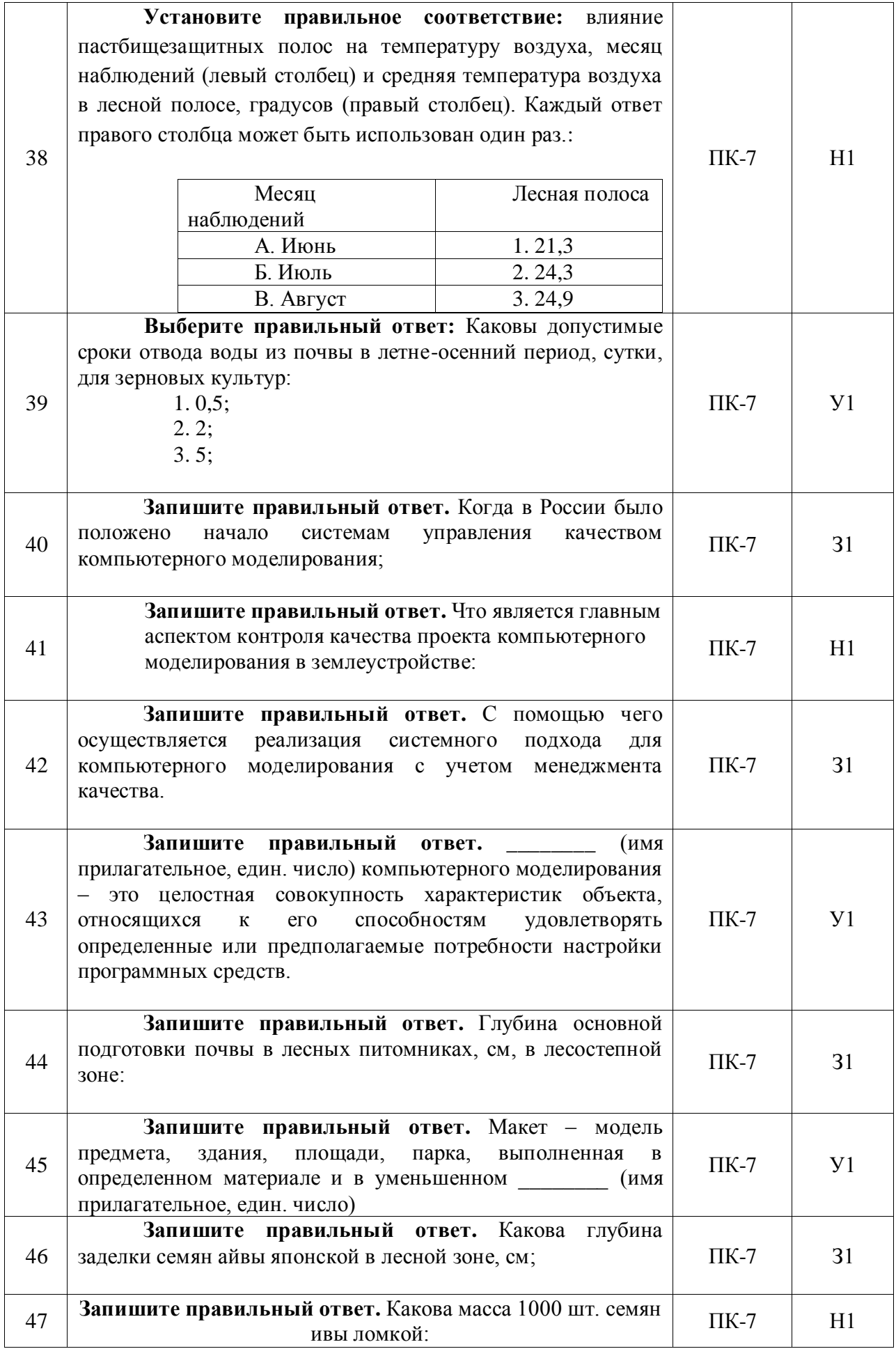

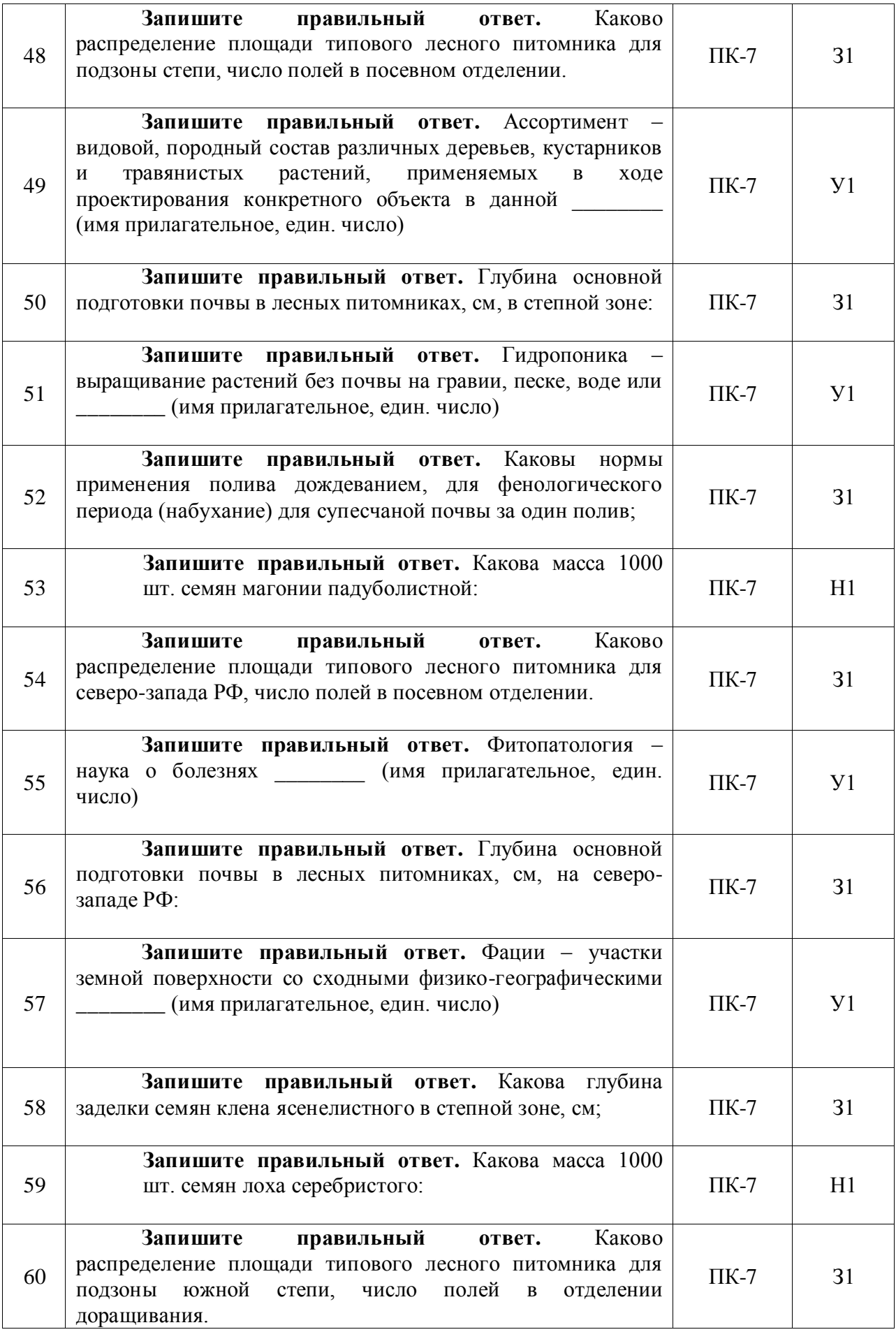

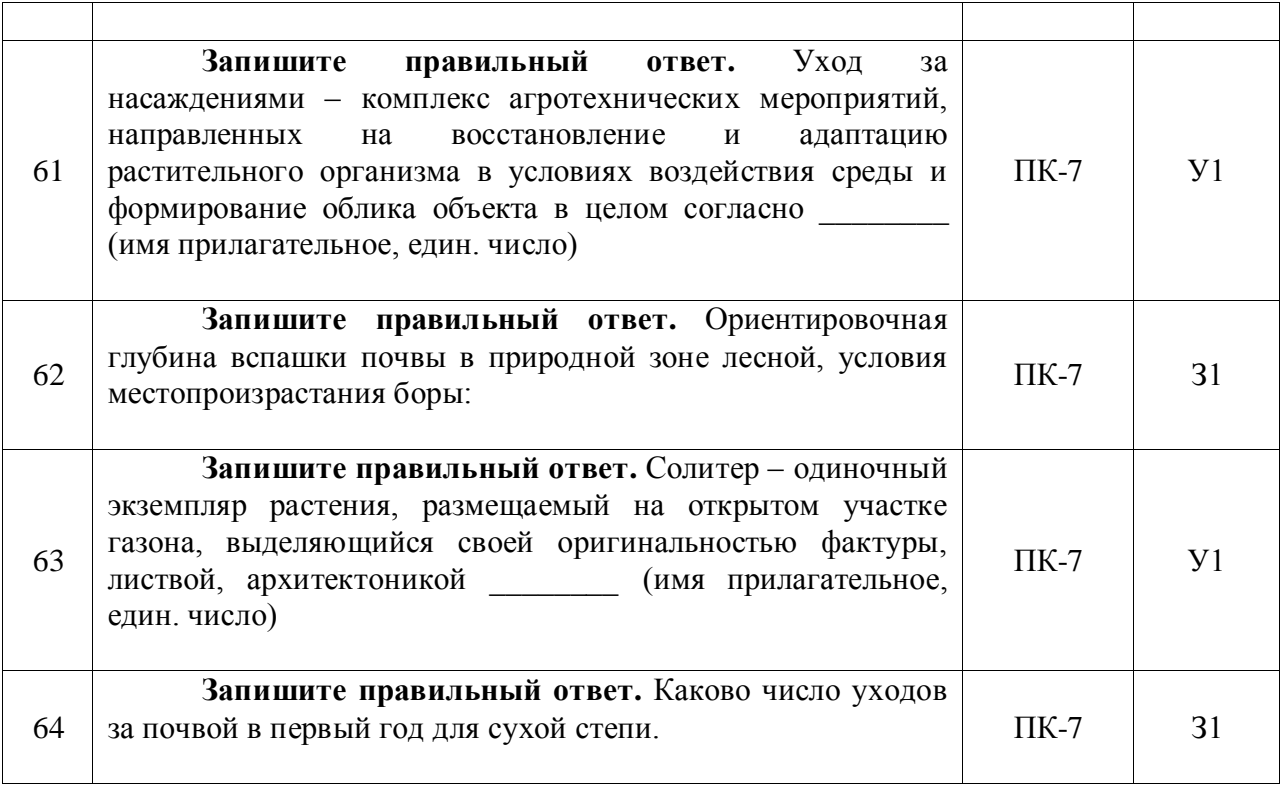

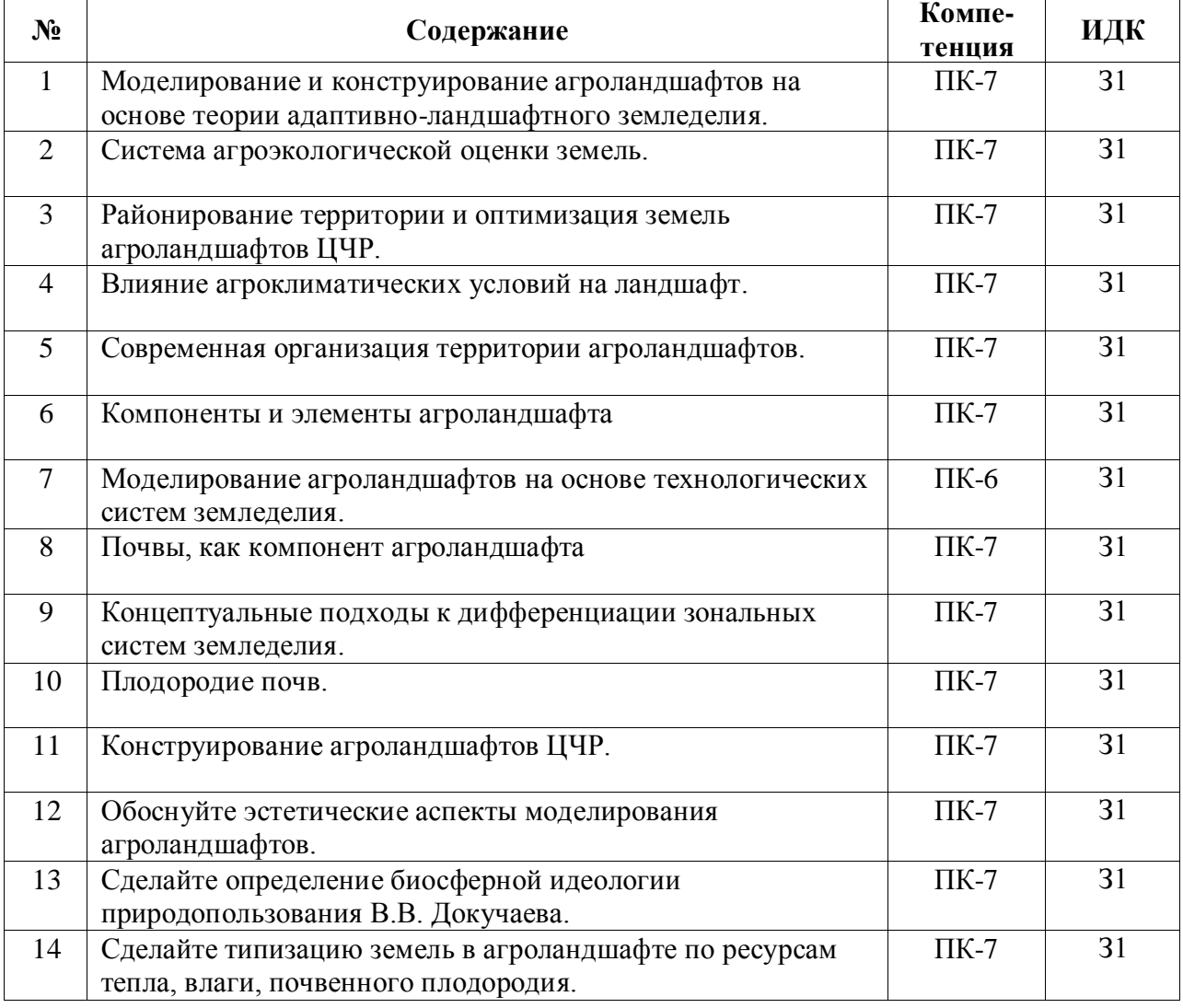

# 5.3.2.2. Вопросы для устного опроса

### **Страница 28 из 45**

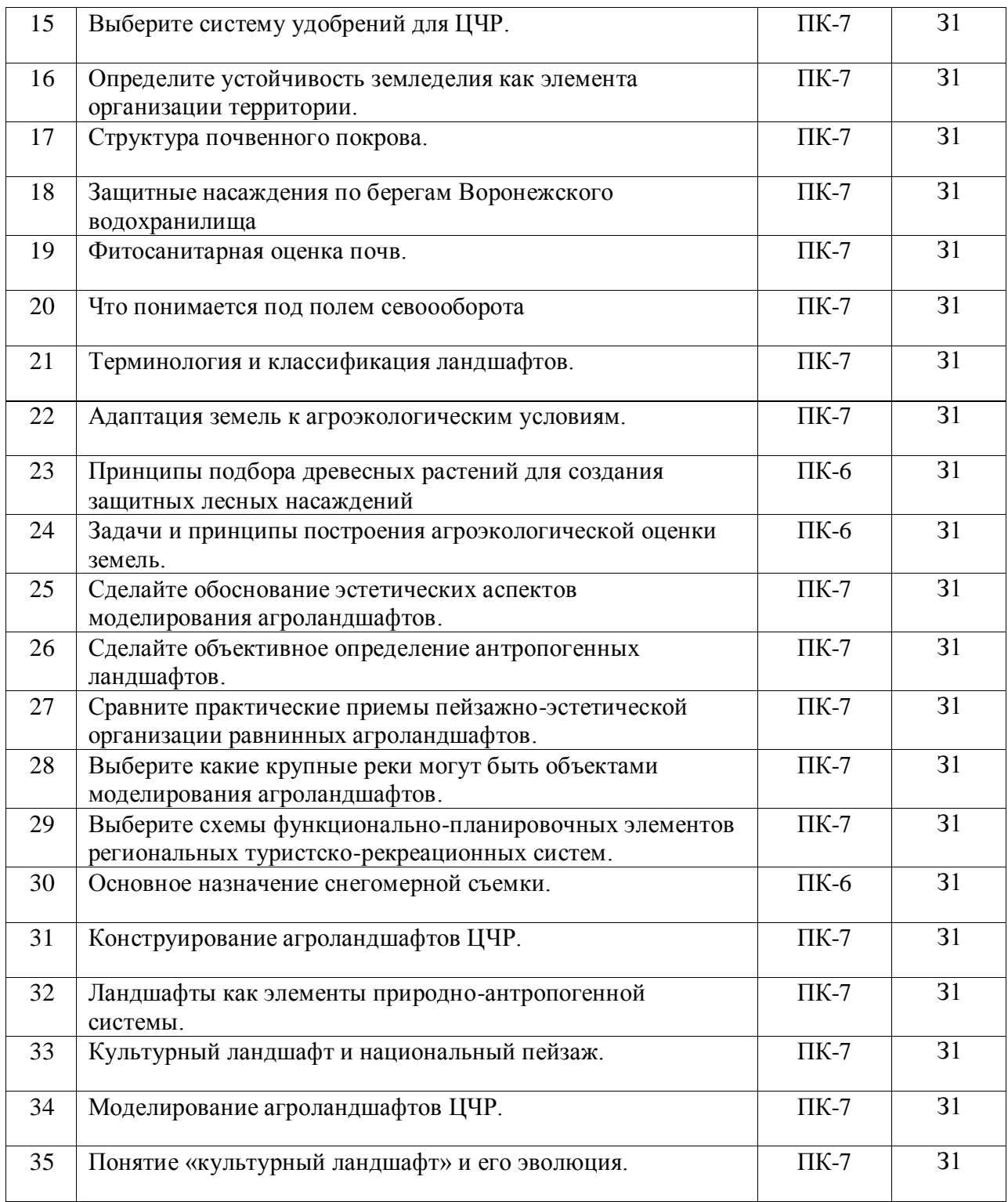

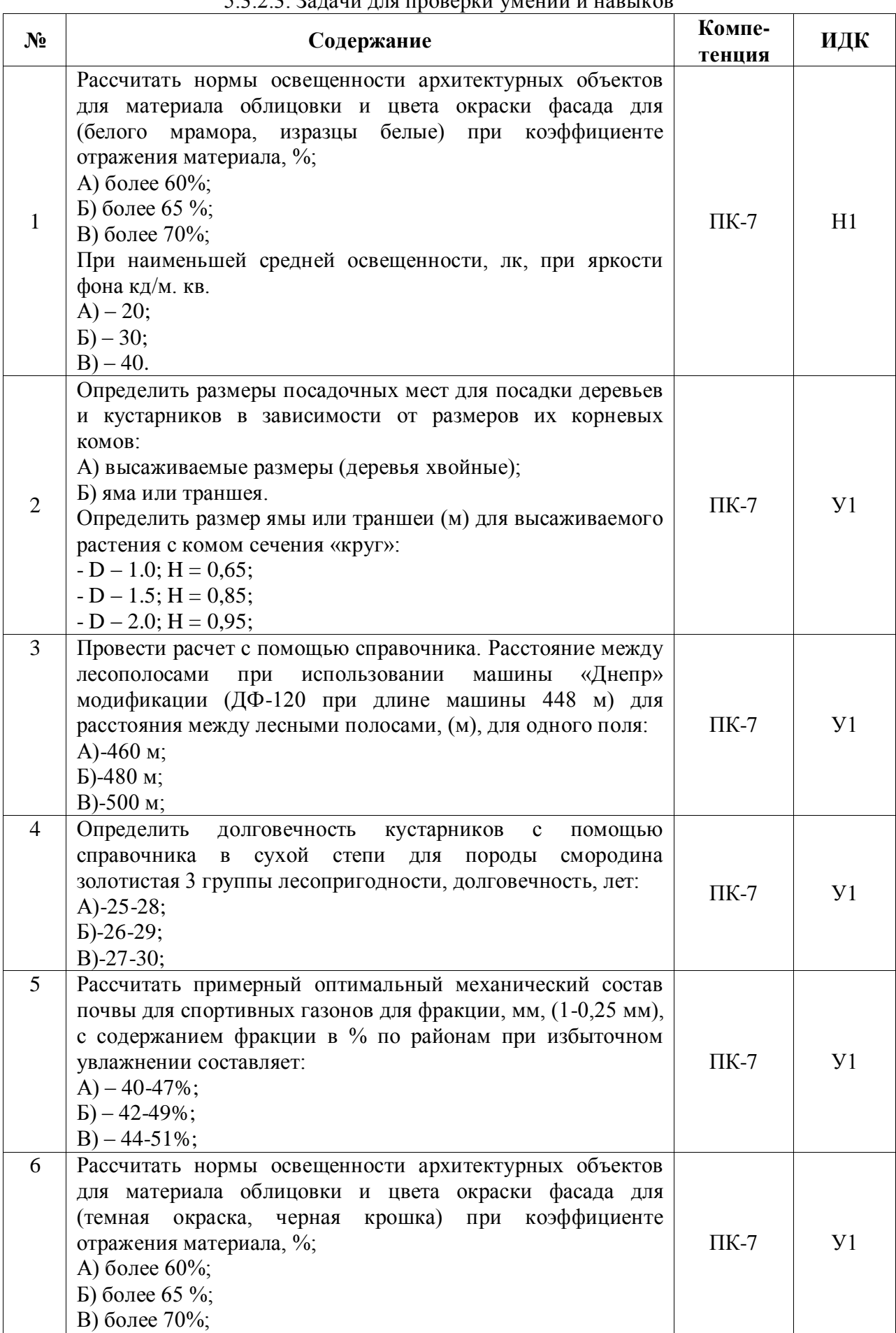

## 5.3.2.3. Задачи для проверки умений и навыков

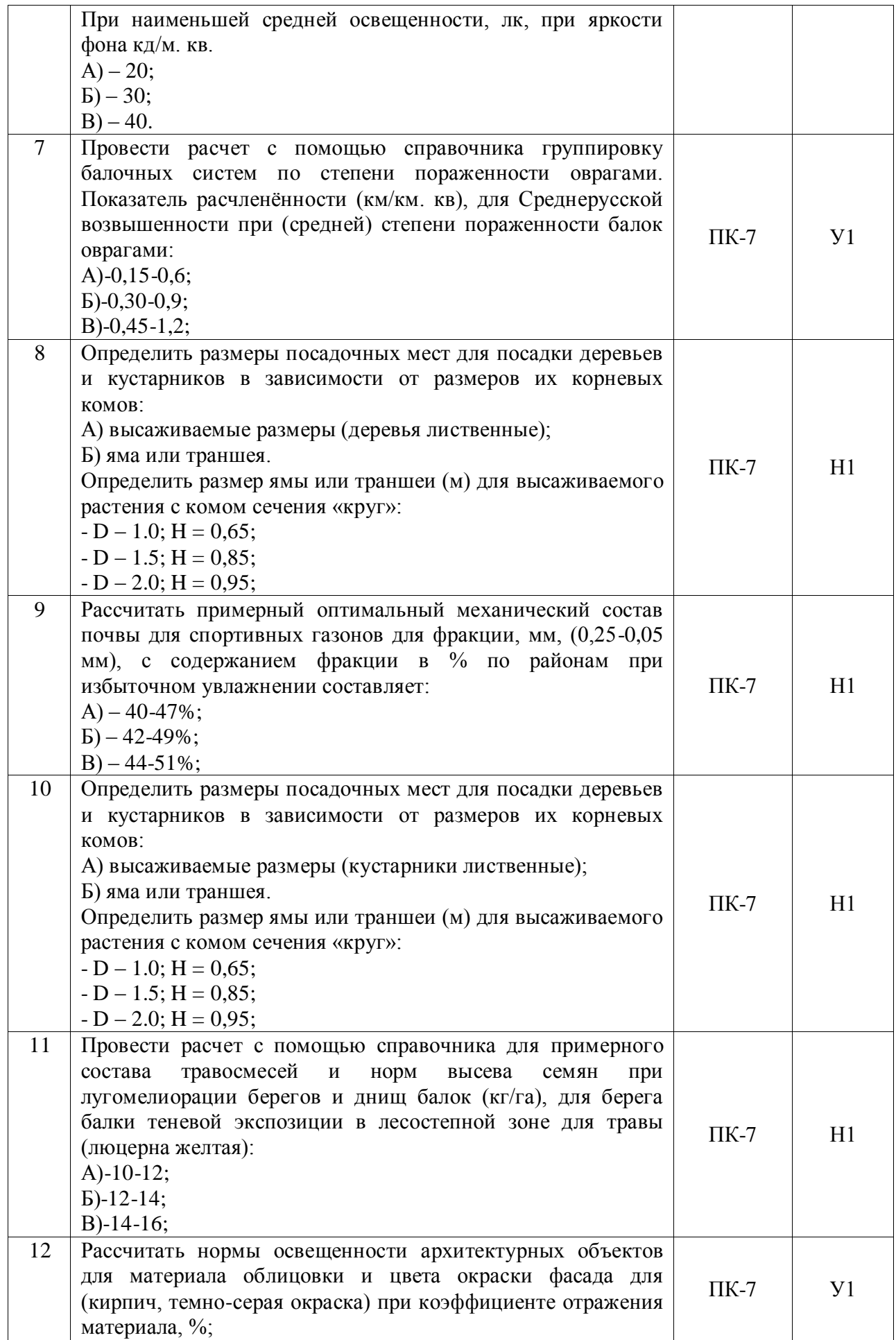

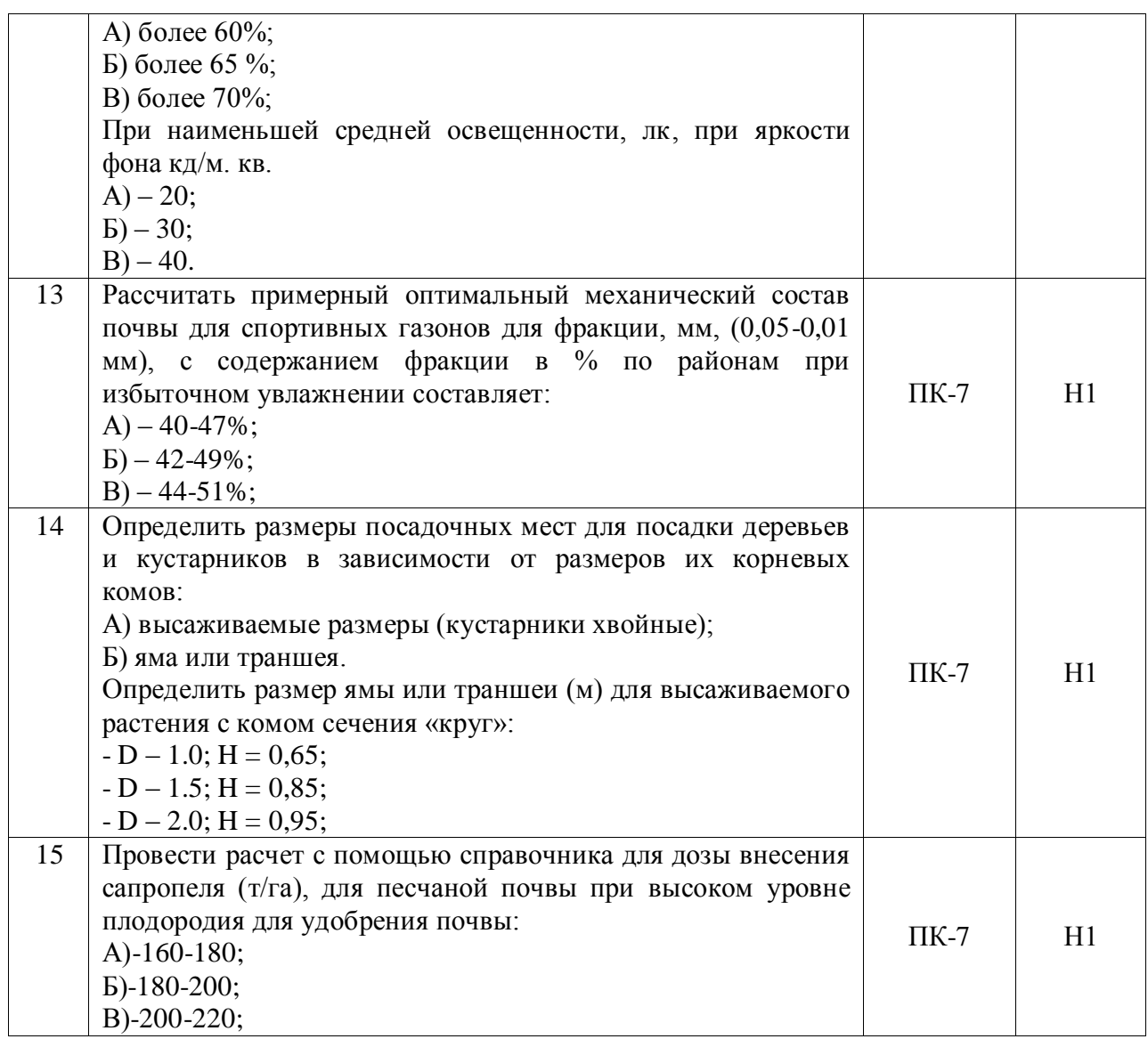

5.3.2.4. Перечень тем рефератов, контрольных, расчетно-графических работ

# *«Не предусмотрены»*

5.3.2.5. Вопросы для контрольной (расчетно-графической) работы

*«Не предусмотрены»*

### **5.4. Система оценивания достижения компетенций**

5.4.1. Оценка достижения компетенций в ходе промежуточной аттестации

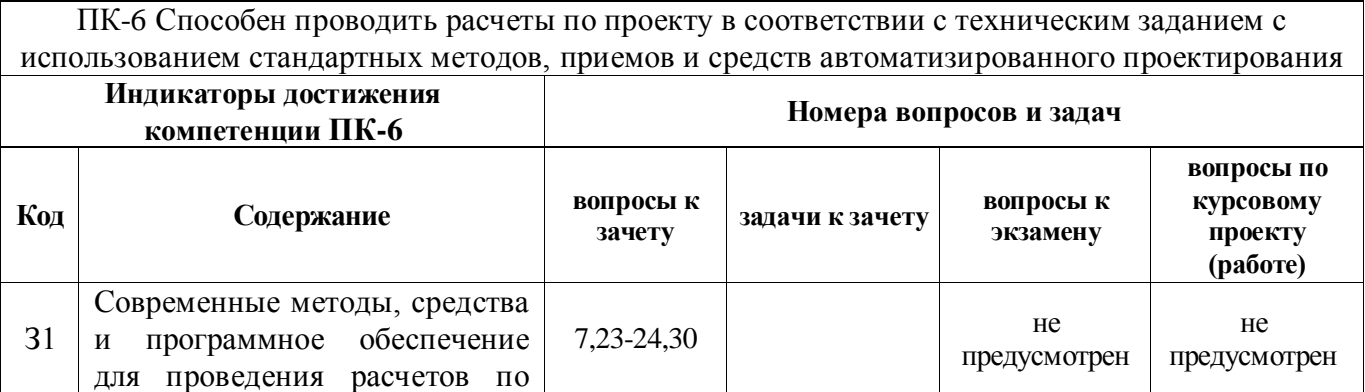

3

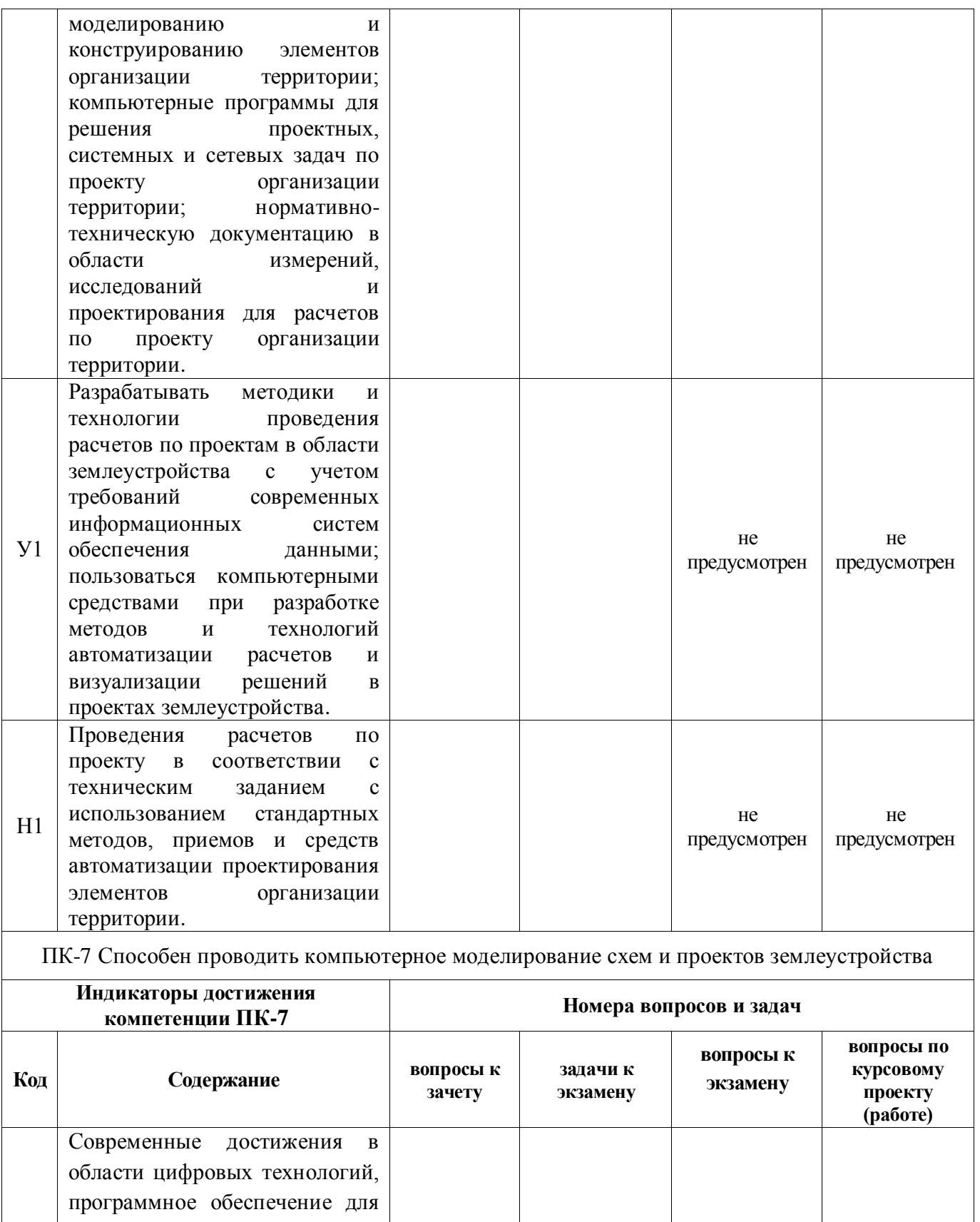

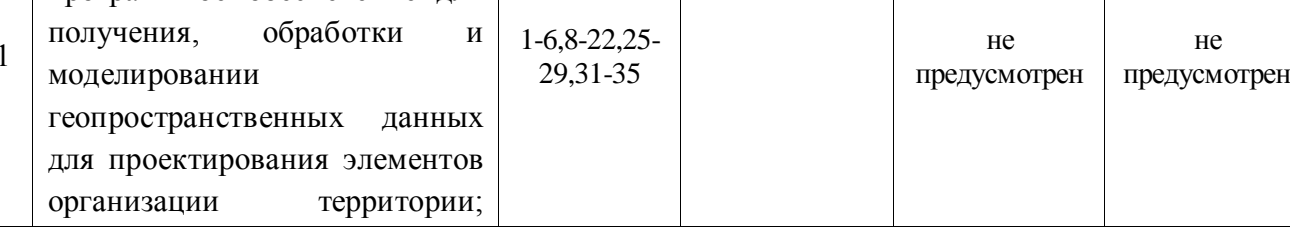

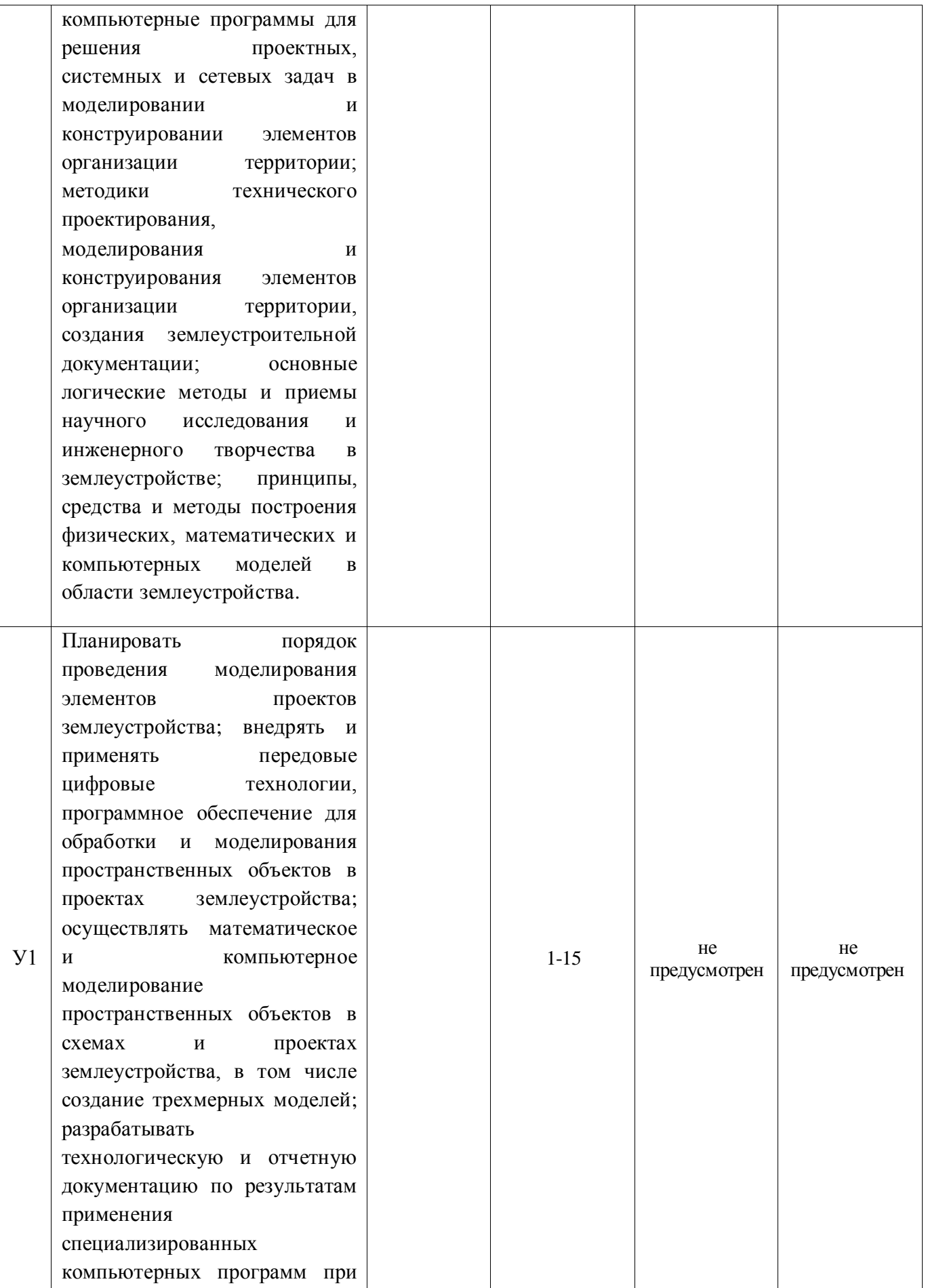

### **Страница 34 из 45**

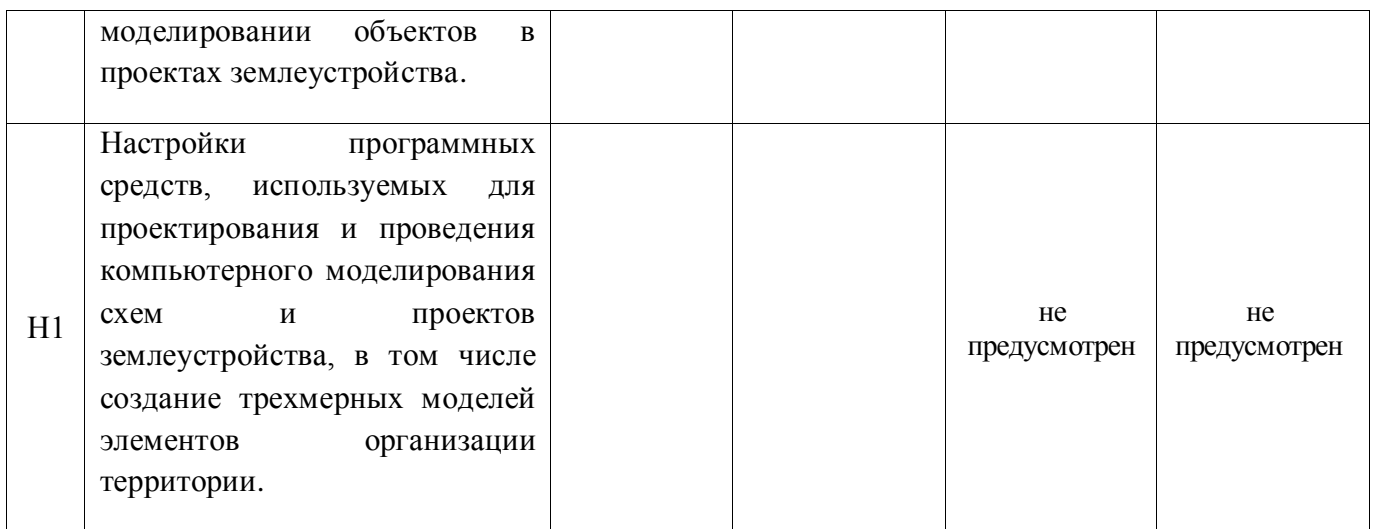

# 5.4.2. Оценка достижения компетенций в ходе текущего контроля

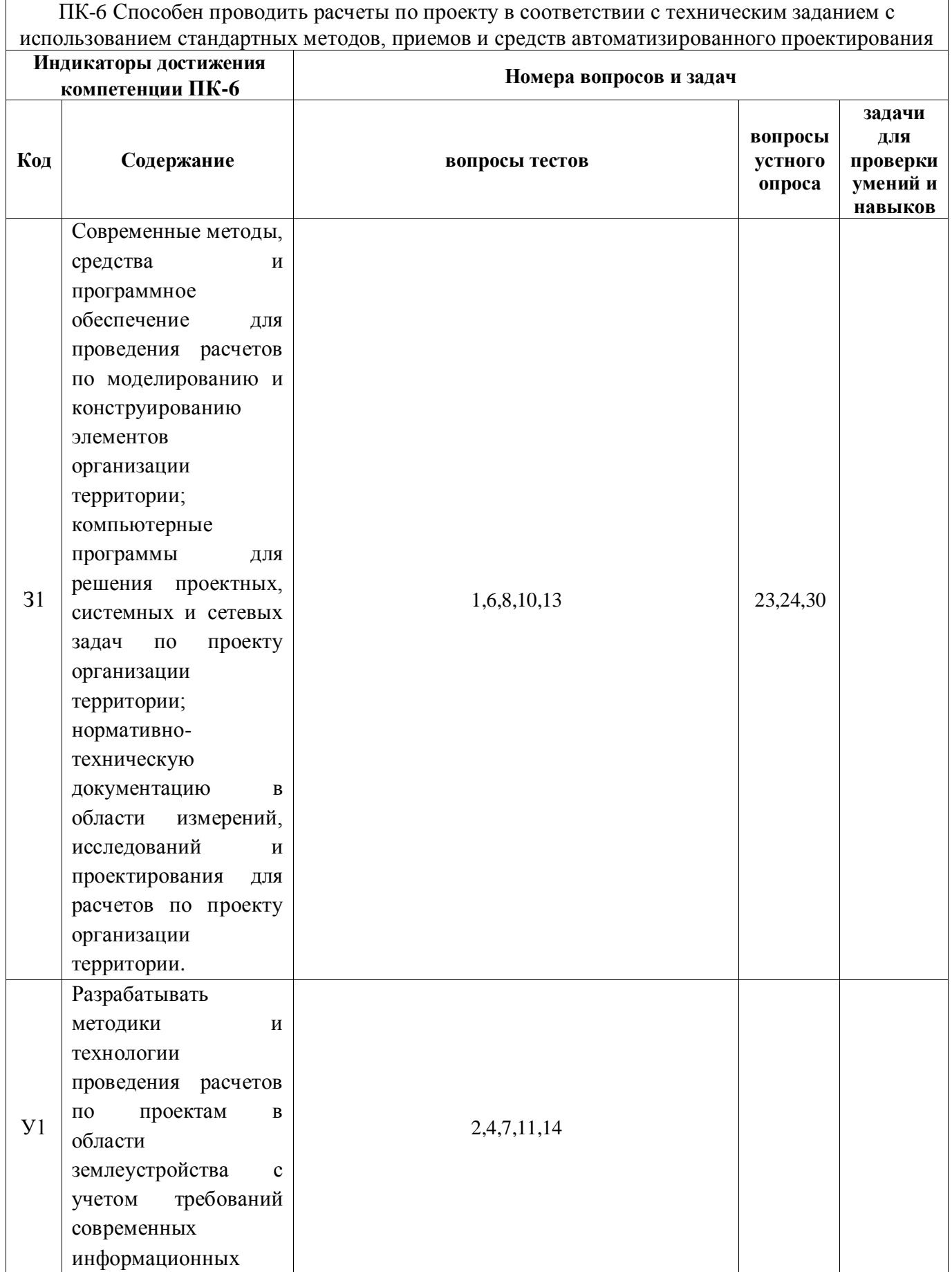

### **Страница 36 из 45**

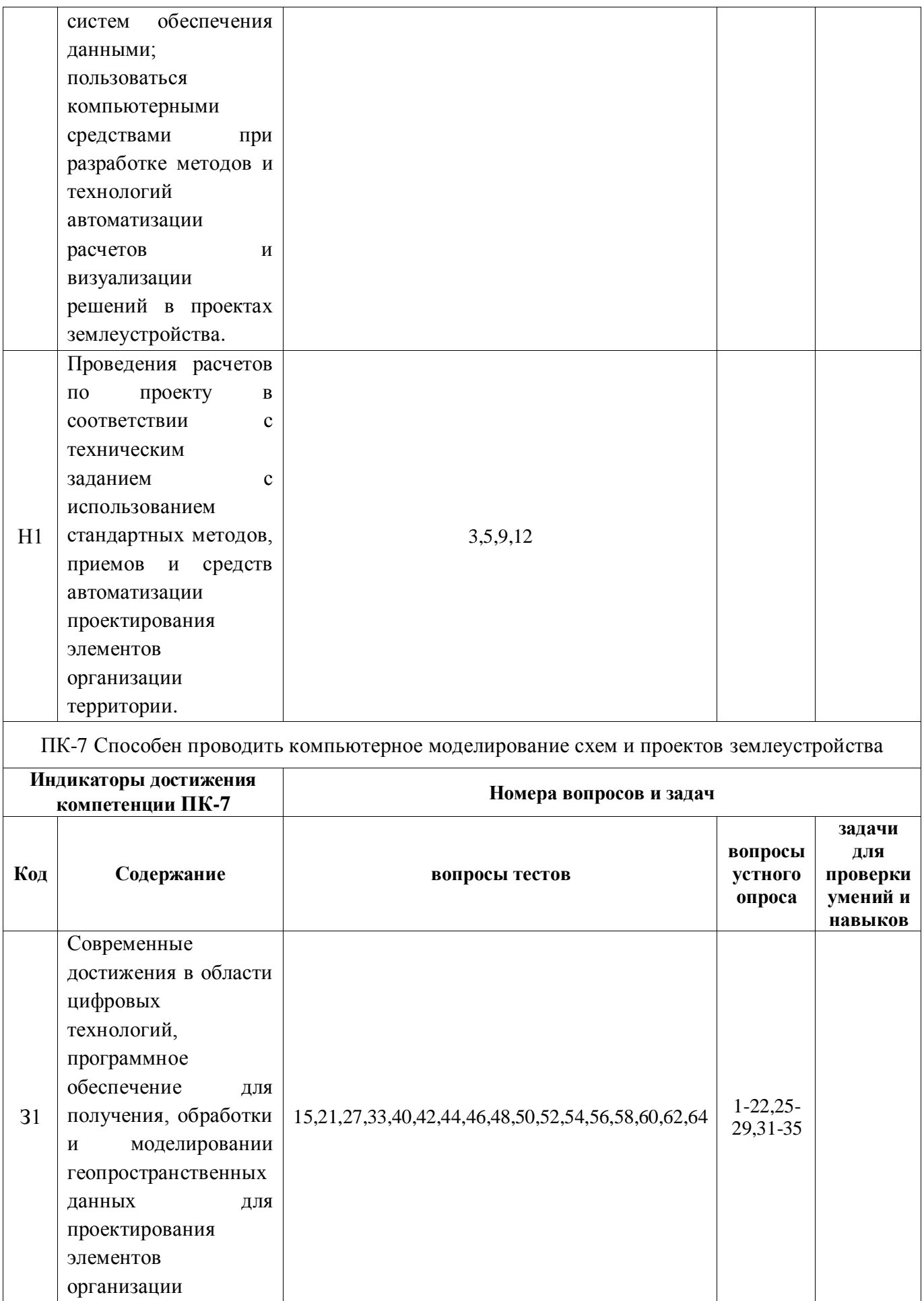

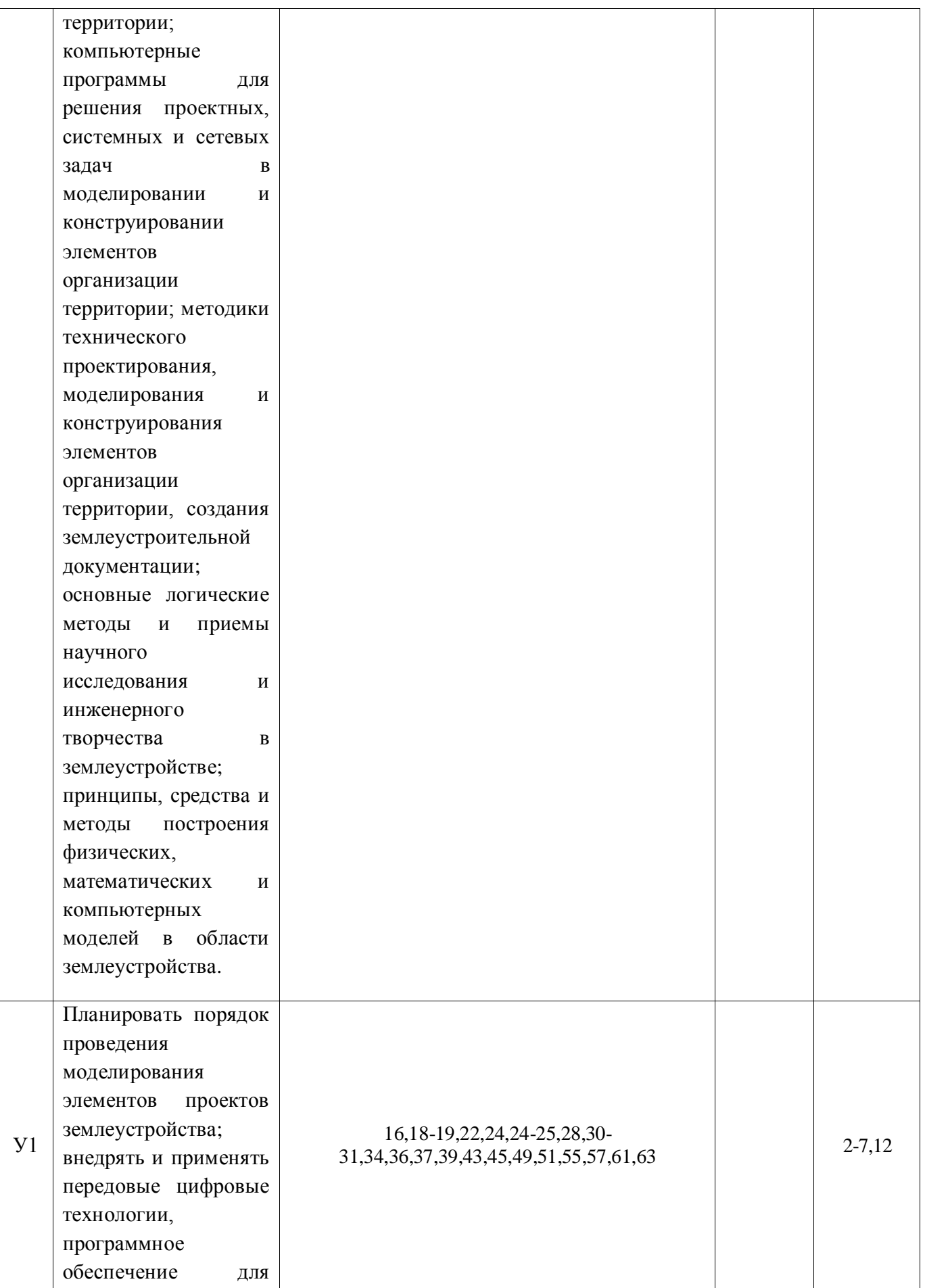

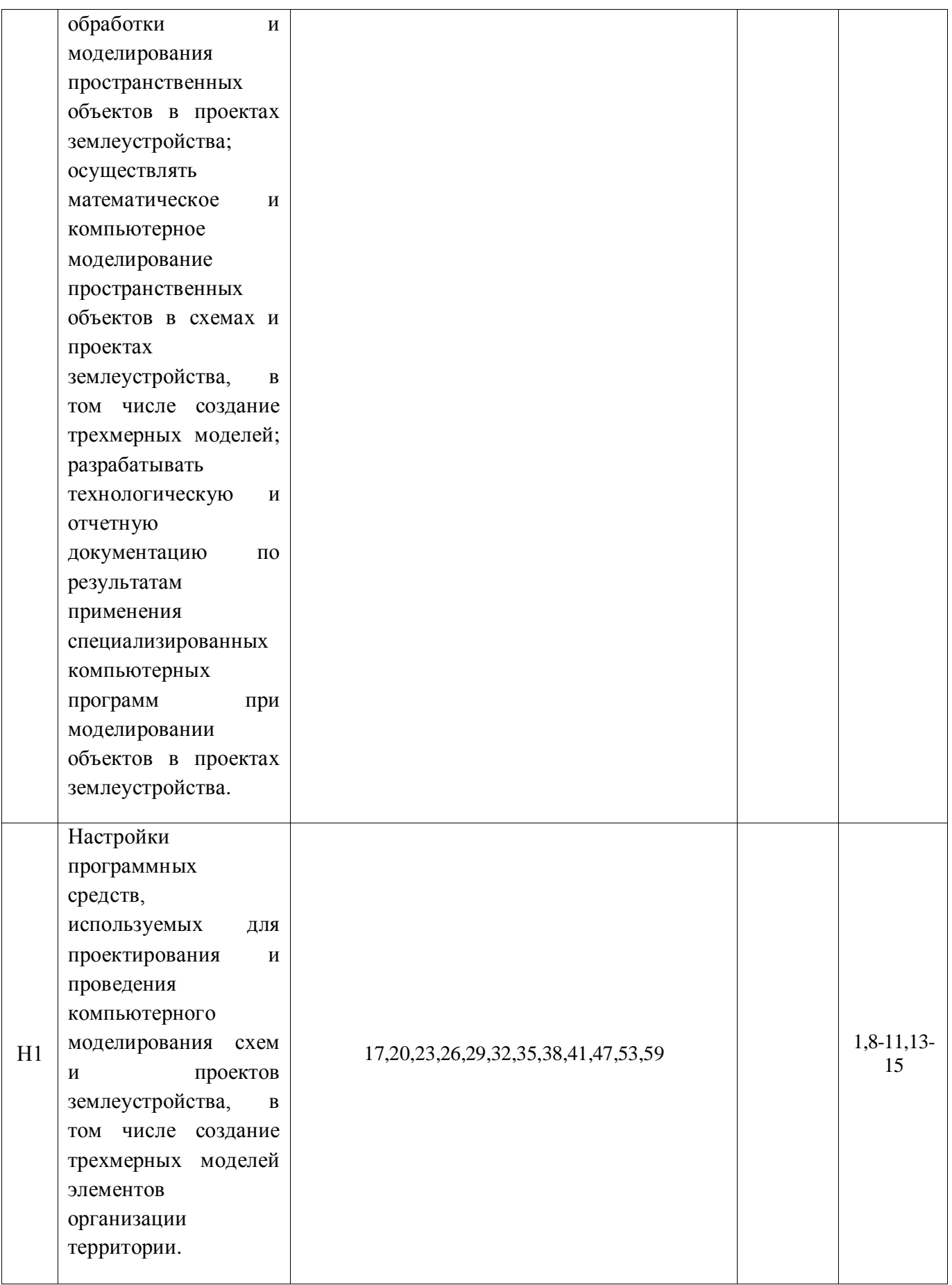

# **6. Учебно-методическое и информационное обеспечение дисциплины**

#### **№ Библиографическое описание Тип издания Вид учебной литературы** 1 Теория и практика землеустроительной и кадастровой деятельности : учебное пособие. Ч. 2 / [Е. В. Недикова и др.] ; Воронежский государственный аграрный университет ; [под общ. ред. С. С. Викина] .— Воронеж : Истоки, 2022 .— 202, [1] с. : ил. — Библиогр. в конце тем .— ISBN 978-5-4473-0352-5 Учебная Основная 2 Совершенствование комплекса организационнотерриториальных мероприятий при формировании крестьянских (фермерских) хозяйств : монография / Е. В. Недикова, С. В. Масленникова ; Воронежский государственный аграрный университет .— Воронеж : Воронежский государственный аграрный университет, 2015 .— 186 с. : ил. — Библиогр.: с. 180-186 .— ISBN 978-5-7267-0807-2 .— <URL[:http://catalog.vsau.ru/elib/books/b107564.pdf>](http://catalog.vsau.ru/elib/books/b107564.pdf). Учебная Основная 3 Моделирование и конструирование элементов организации территории [Электронный ресурс] : методические указания для самостоятельного изучения дисциплины / Воронежский государственный аграрный университет ; [сост. В. В. Кругляк] .— Электрон. текстовые дан. (1 файл: 408 Кб). — Воронеж: Воронежский государственный аграрный университет, 2019 .— Заглавие с титульного экрана .— Режим доступа: для авторизованных пользователей Текстовый файл .— Adobe Acrobat Reader 4.0 .— <URL[:http://catalog.vsau.ru/elib/metod/m152082.pdf>](http://catalog.vsau.ru/elib/metod/m152082.pdf). Методическая Основная 4 Землеустройство, кадастр и мониторинг земель: научнопрактический ежемесячный журнал / учредитель: Академия общественно-экономических наук – Москва: Просвещение, 2005 Периодическая Дополнительная

### **6.1. Рекомендуемая литература.**

### **6.2. Ресурсы сети Интернет**

### **6.2.1. Электронные библиотечные системы**

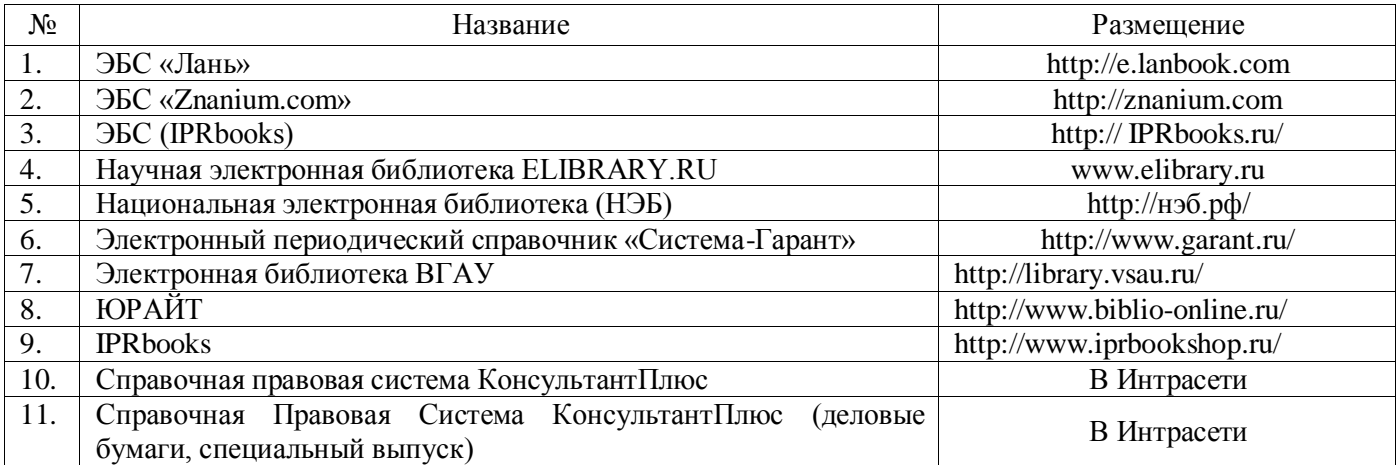

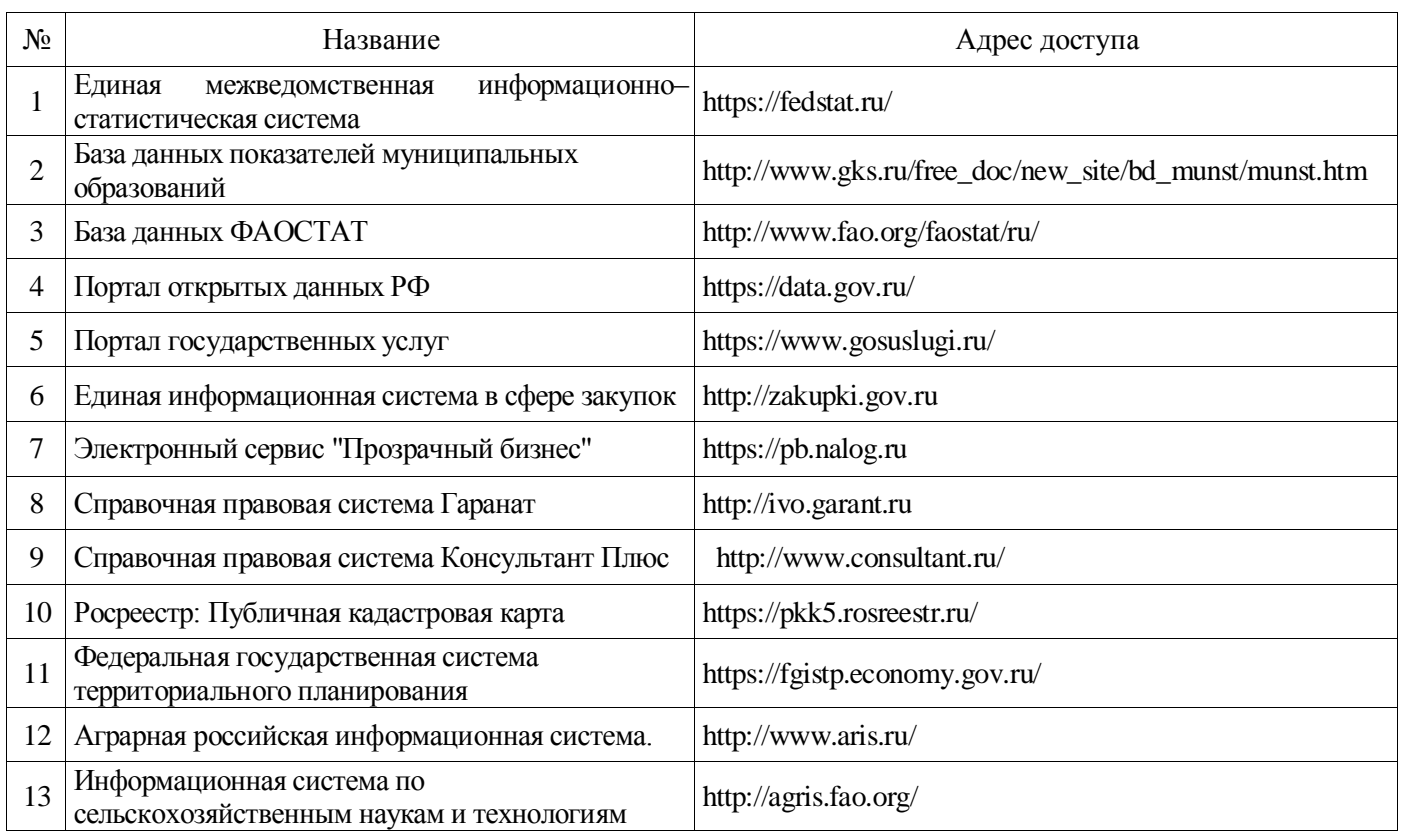

# **6.2.2. Профессиональные базы данных и информационные системы**

# **6.2.3. Сайты и информационные порталы**

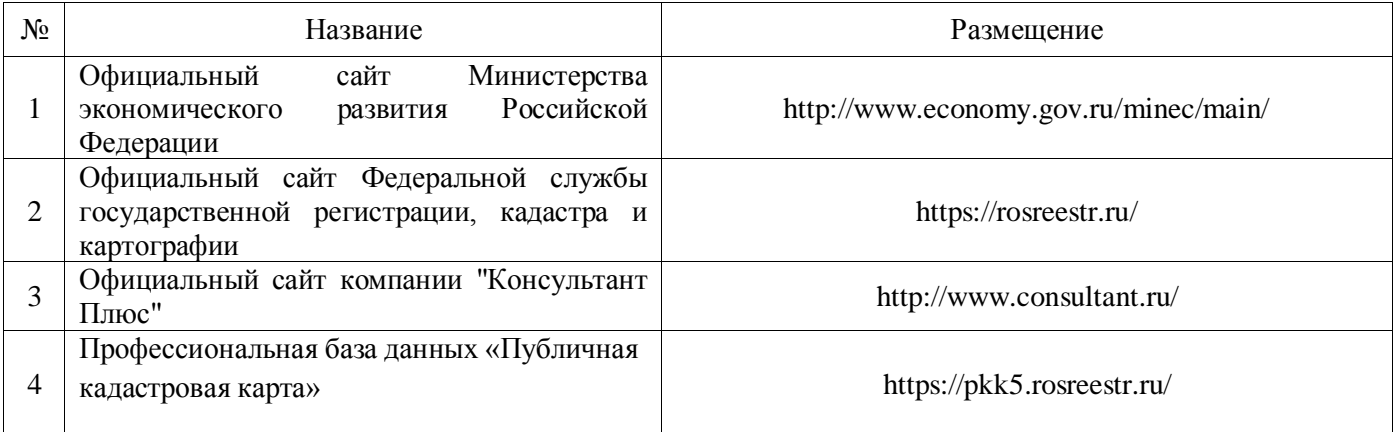

# **7. Материально-техническое и программное обеспечение дисциплины**

# **7.1. Помещения для ведения образовательного процесса и оборудование**

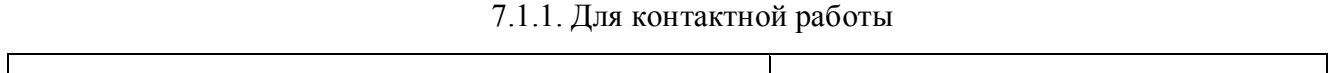

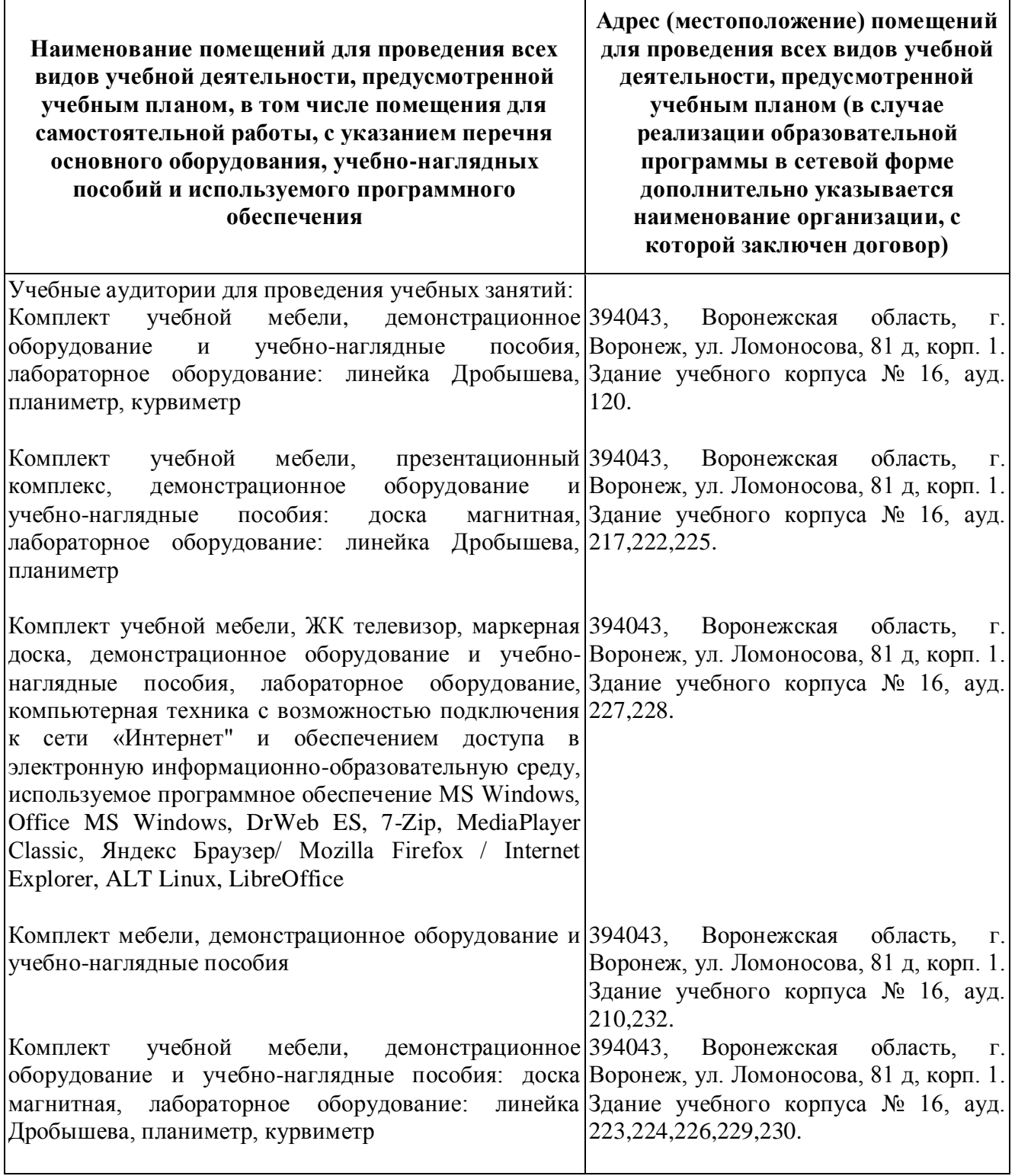

 $\Gamma$ 

┑

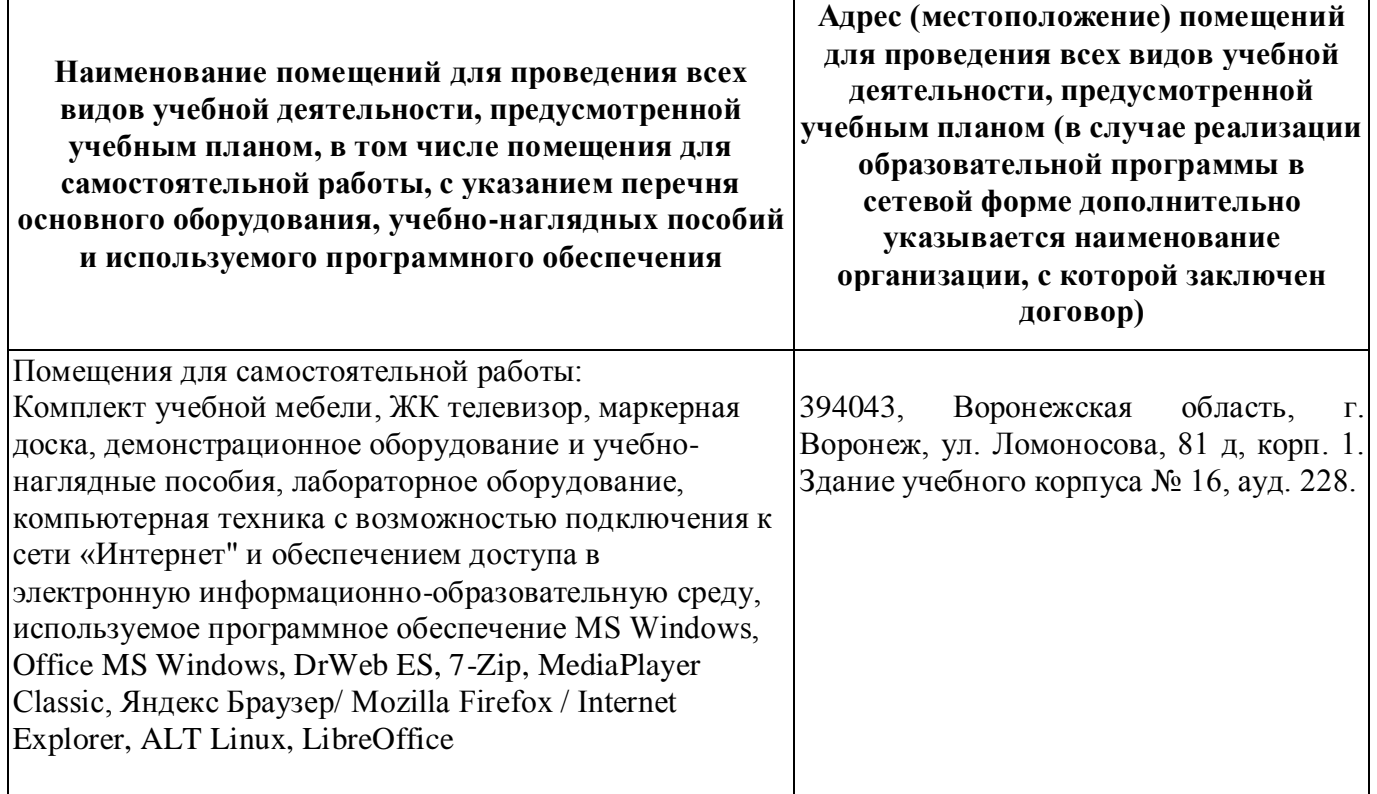

# **7.2. Программное обеспечение**

# **7.2.1. Программное обеспечение общего назначения**

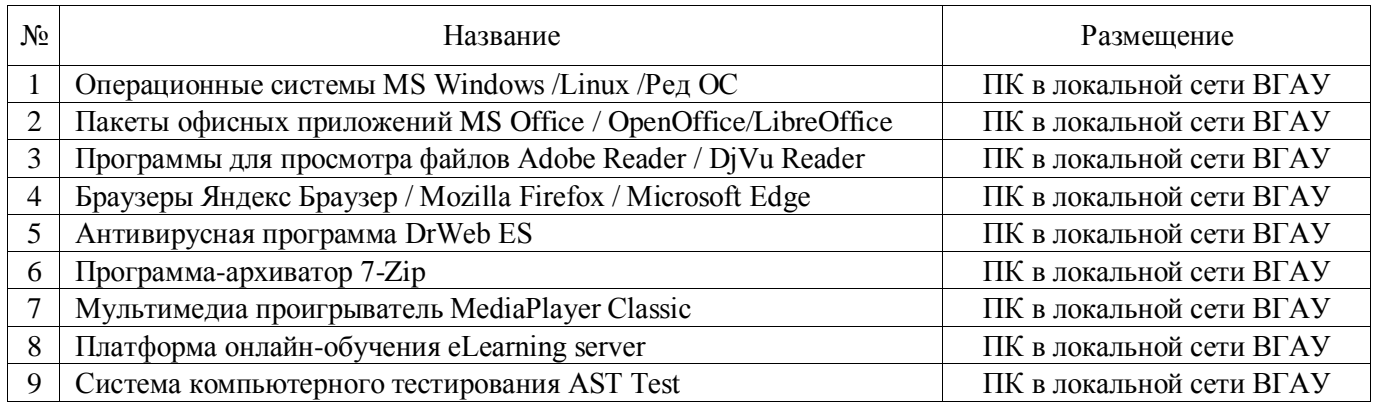

# **7.2.2. Специализированное программное обеспечение**

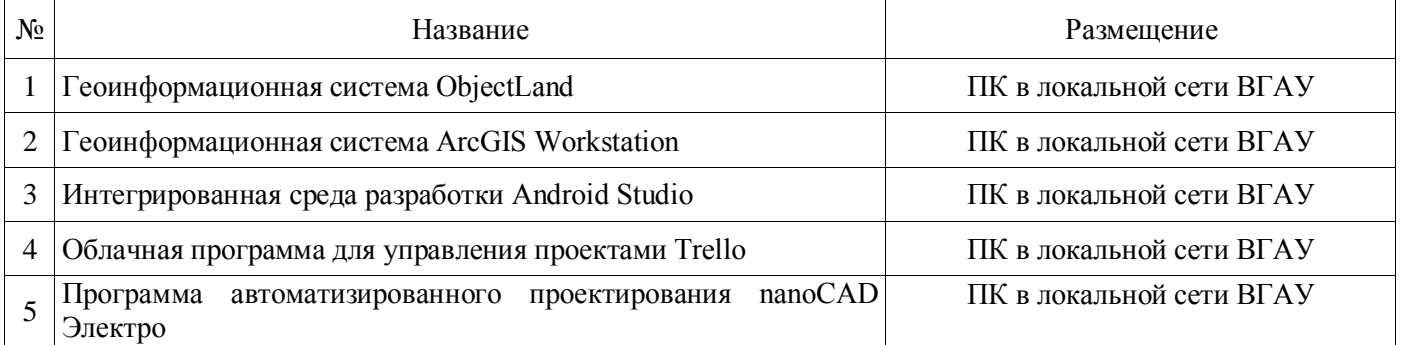

### **Страница 43 из 45**

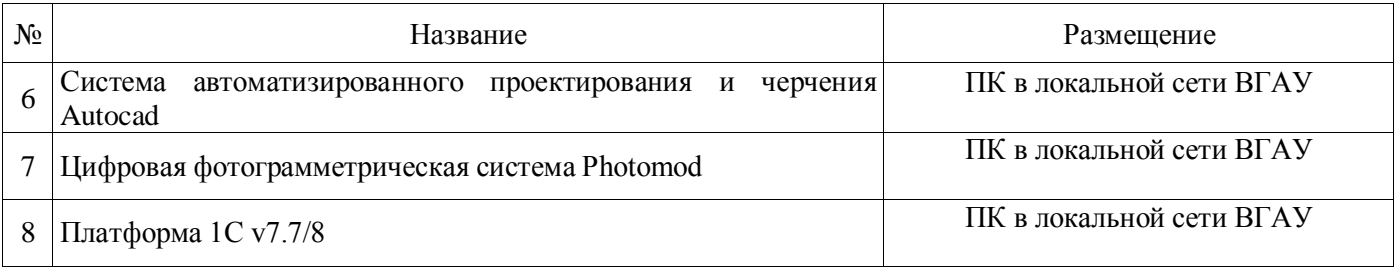

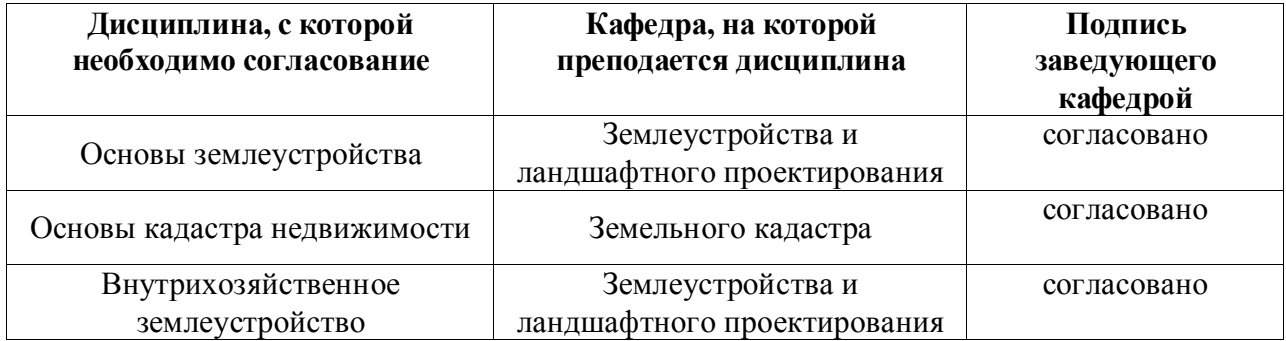

# **8. Междисциплинарные связи**

# **Приложение 1 Лист периодических проверок рабочей программы**

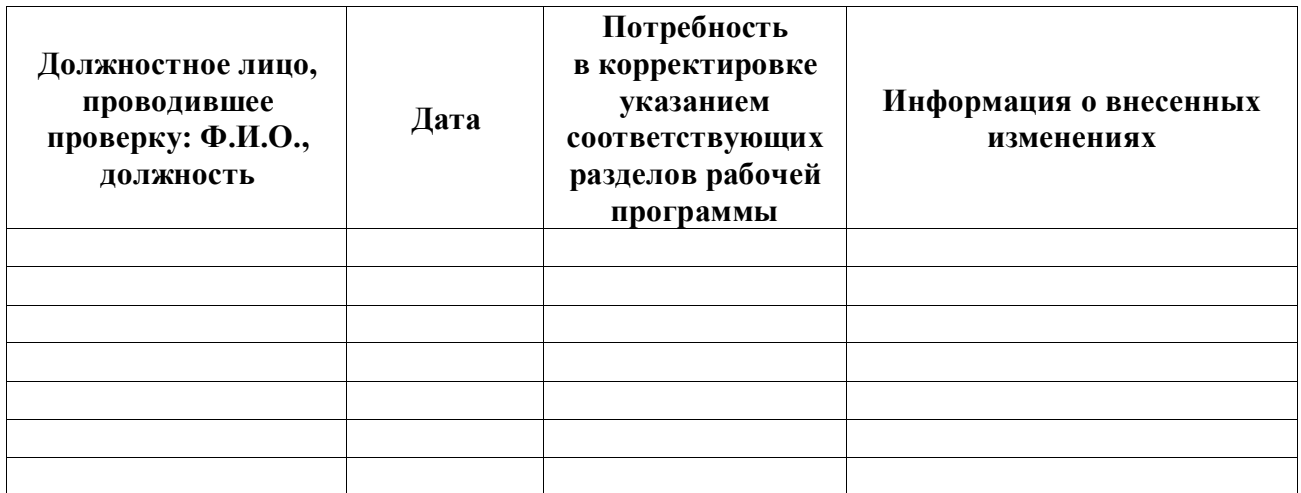

# **и информация о внесенных изменениях**